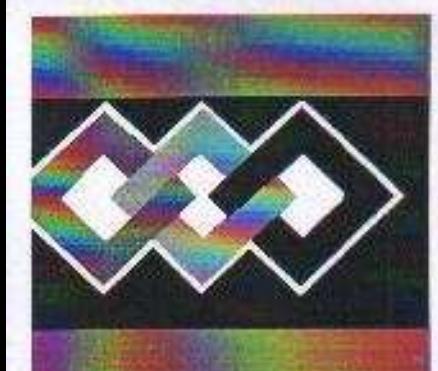

**DFPPT** 

# WWW.COUrs-ofppt.com

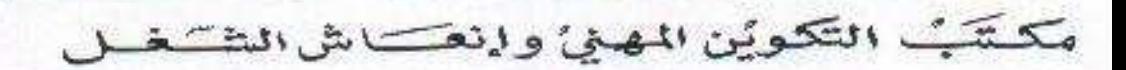

Office de la Formation Professionnelle et de la Promotion du Travail DIRECTION RECHERCHE ET INGENIERIE DE FORMATION

> **RESUME THEORIQUE**  $\mathcal{R}_{r}$ **GUIDE DE TRAVAUX PRATIQUE**

# **MODULE 3 NOTIONS DE MATHÉMATIQUES** APPLIQUÉES À L'INFORMATIQUE

**SECTEUR: NTIC** 

SPECIALITE: TECHNIQUES DE RESEAUX INFORMATIQUES (TRI)

NIVEAU : TECHNICIEN SPECIALISE

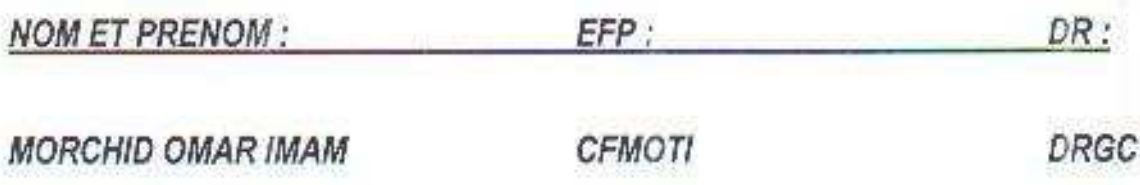

L'INFORMATIQUE

WWW COULS Of PRICORTEMATIQUES APPLIQUEES A

**OFPPT/DRIF** 

¥

# SOMMAIRE:

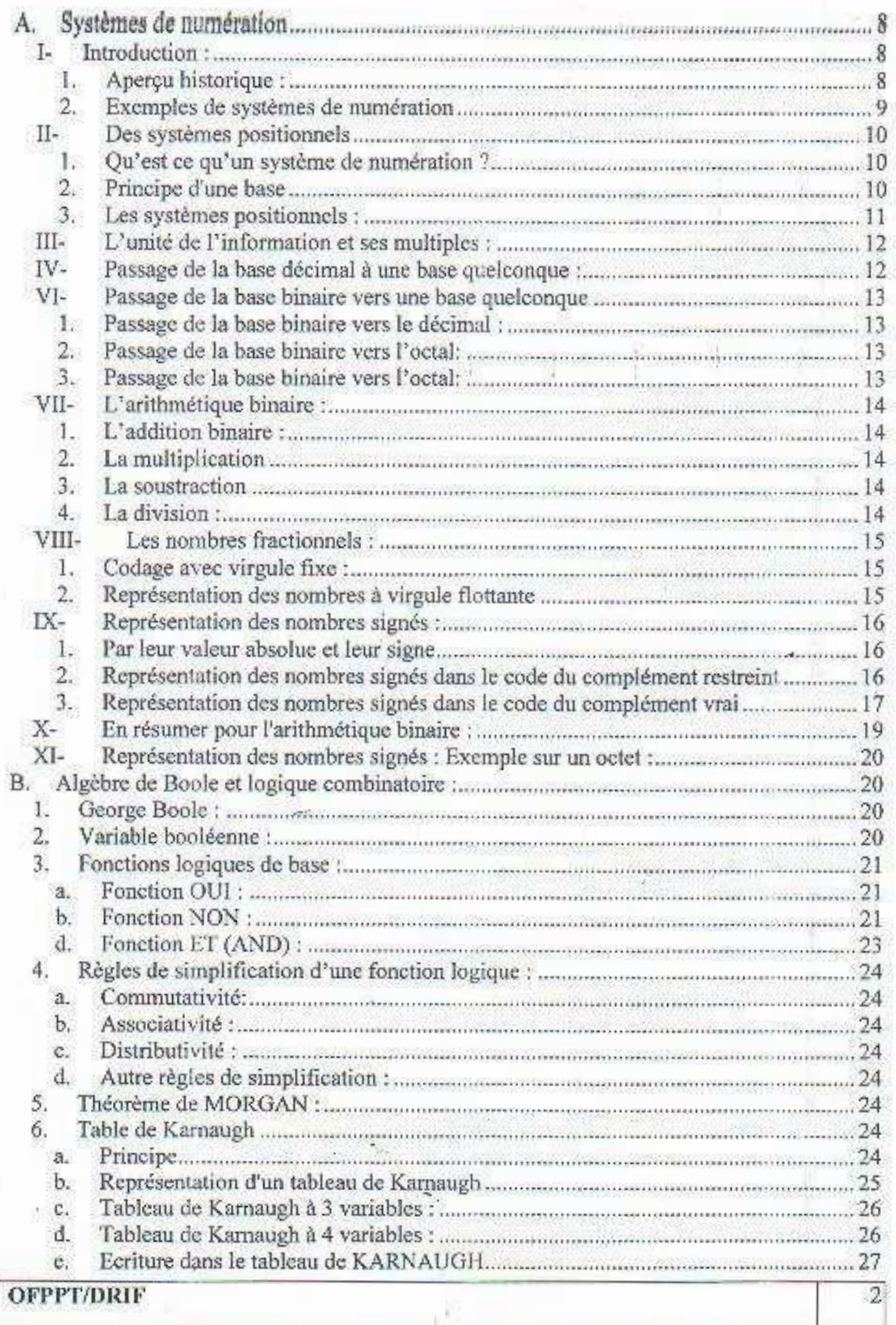

 $\overline{3}$ 

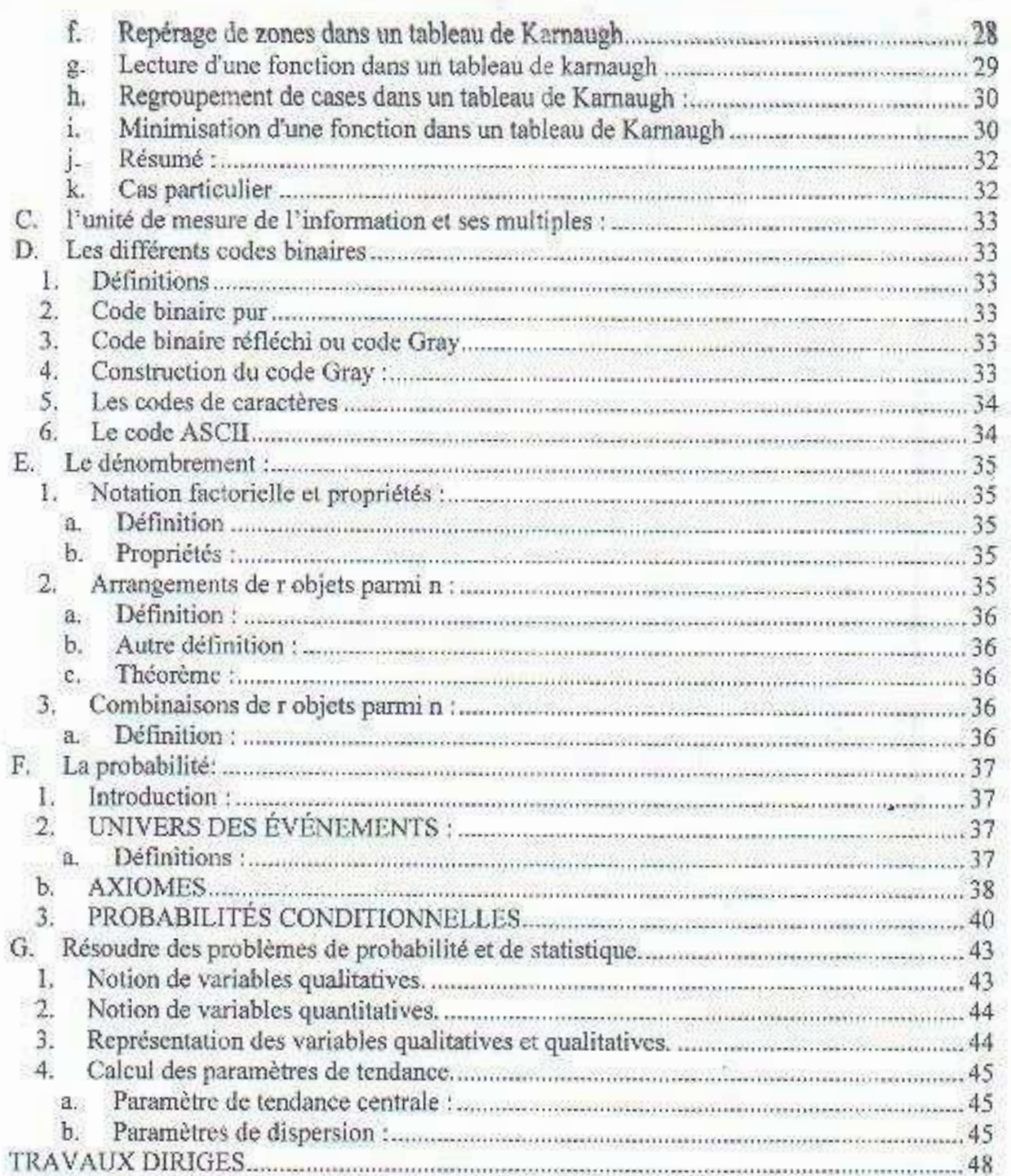

 $\mathbb{R}^n$ 

# MODULE 3: NOTIONS DE MATHEMATIQUES APPLIQUEES A L'INFORMATIQUE

### Code : TRI-03

Durée · 60 hourse

 $\overline{A}$ 

### OR JECTIF OPÉRATIONNEL

### COMPÉTENCE

Appliquer des notions de base en mathématiques et statistiques en informatique

PRÉSENTATION

Ce module de compétence générale s'inscrit dans la première année du programme d'études et constitue un préalable pour l'enseignement des modules "Techniques de programmation structurée " et "installation d'un poste informatique".

**DESCRIPTION** 

L'objectif de ce module est l'étude des principaux concepts mathématiques utilisés en informatique, la modélisation basée sur ces concepts, la résolution de problèmes et l'analyse de situations concrètes à l'aide de méthodes statistiques tout en faisant preuve d'esprit critique dans le choix de ces dernières et lors de l'interprétation des résultats obtenus.

Résumé de la théorie et Guide de travaux dirigés

# NOTIONS DE MATHEMATIQUES APPLIQUEES A L'INFORMATIQUE

### **CONTEXTE D'ENSEIGNEMENT**

### STRATEGIES D'ENSEIGNEMENT

Prévoir des exposés de concepts théoriques sur le tableau en amenant le stagiaire à résoudre des problèmes appliqués en informatique et analyser des situations concrètes. Ensuite, des exercices seront proposés aux stagiaires pour consolider les concepts vus au cours. Pour chaque élément de compétence, des exercices porteront sur des situations concrêtes. Enfin, les travaux réalisés à l'aide d'outils informatiques (tableur) seront en lien avec les notions vues dans les autres modules.

### **ACTIVITES D'APPRENTISSAGE**

- 쁆 Représenter des nombres sur l'ordinateur et effectuer des opérations arithmétiques et logiques dans différents types de représentation interne.
- Organiser et traiter de l'information.
- Résoudre des problèmes de dénombrement, de probabilité et de statistique. ×.

### **EVALUATION**

- Individuellement
- Travail effectué à partir :
	- de situations propres au domaine de l'informatique,
	- de consignes du formateur.

### Travail effectué à l'aide :

- d'une station de travail et d'un tableur.
- des manuels de référence techniques appropriés.

### MATERIEL ET EQUIPEMENT

### Matériel :

- Notes de cours
- Tableurs

### Équipement :

- Un poste informatique

**REFERENCES** 

### **OFPPT/DRIF**

# **CONTEXTE D'ENSEIGNEMENT**

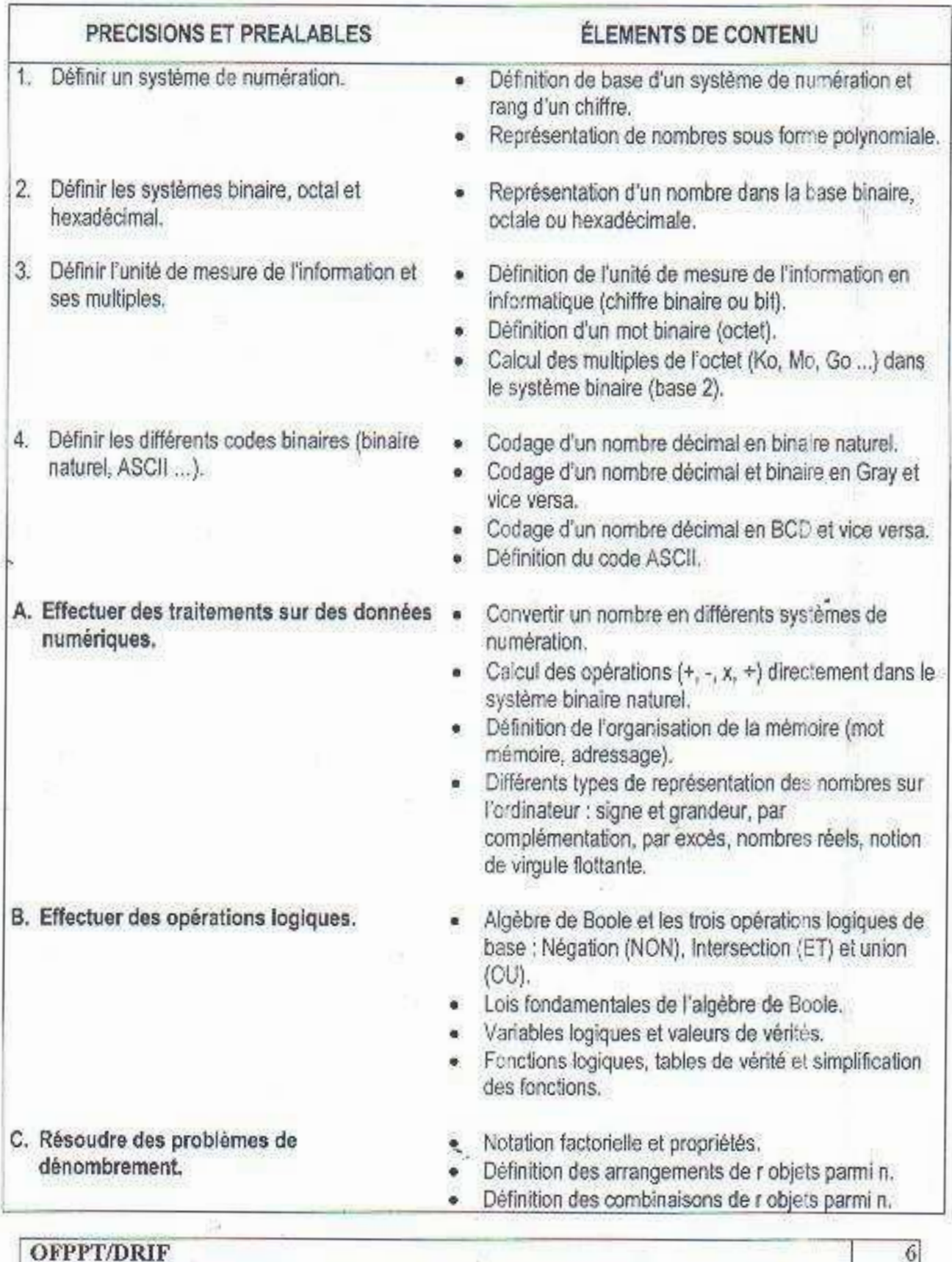

 $n^k$ 

 $\overline{\tau}$ 

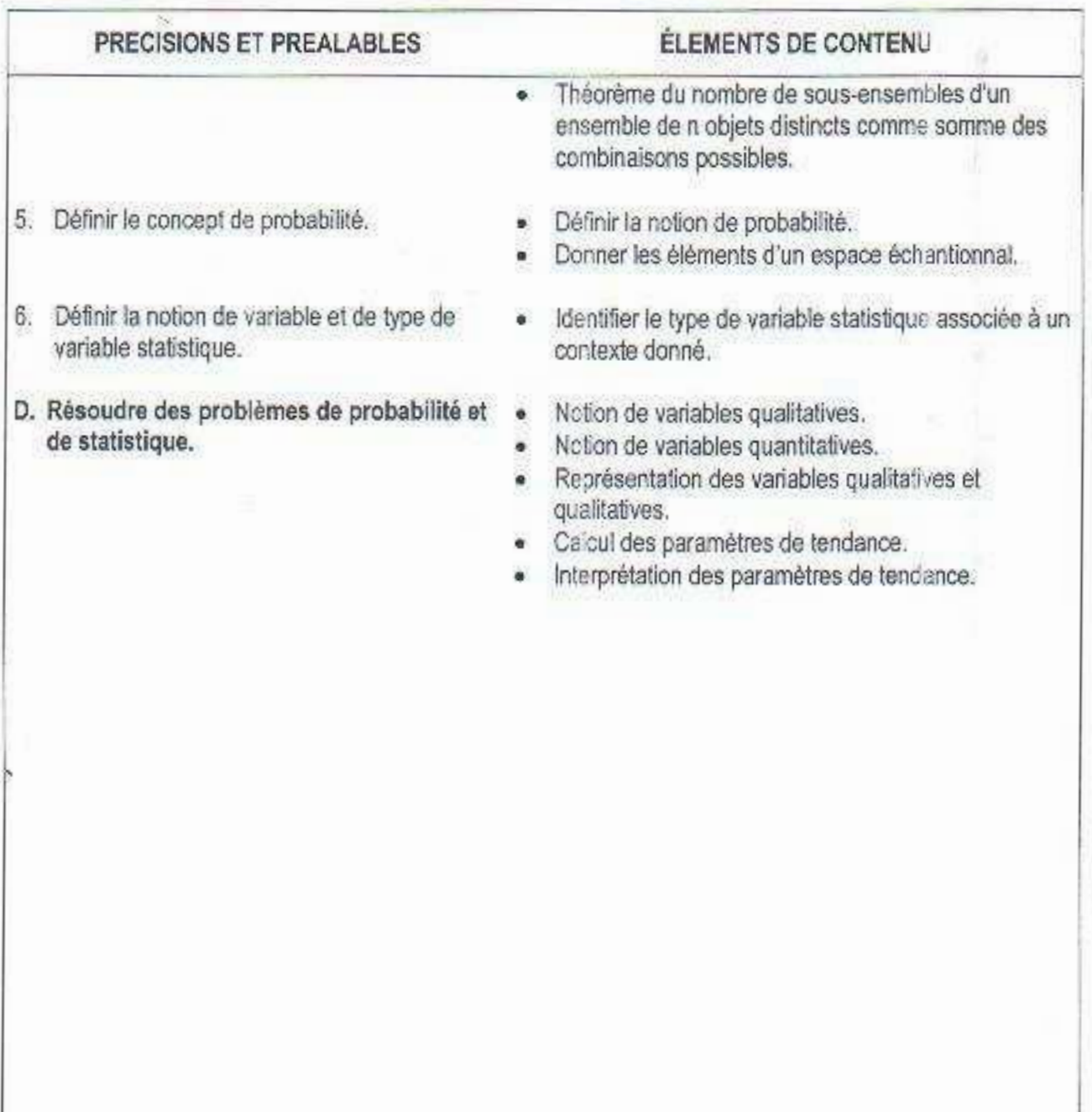

# **OFPPT/DRIF**

V

Systèmes de numération  $\Lambda$ 

1. Introduction:

1. Anercu historique :

L'arithmétique est l'étude des nombres entiers et des opérations sur ces nombres. La notion de nombres entiers nous est naturelle et leur écriture usuelle (0, 1, 2, ..., 2006....) nous est familière. Cependant, il a fallu des millénaires nour que se dégagent ces concepts.

L'origine des nombres entiers est lointaine. Par exemple, les bergers de l'Antiquité utilisaient des cailloux (« calculus » en latin) pour faire rentrer le soir autant de moutons qu'ils en avaient fait sortir le matin. Cailloux d'une part et moutons d'autre part forment des collections d'objets différents avant autant d'éléments.

Ainsi, au fil du temps, à partir de collections concrètes d'obiets présentant le même caractère quantitatif, s'est dégagé le concept de nombres entiers.

Ensuite, progressivement, ces entiers sont devenus des objets mathématiques abstraits. indépendants des objets comptés.

On a donné des noms à ces nombres (A noter cependant que, par exemple, les Aborigènes australiens n'ont pas de nom de nombre).

S'est posé aussi le problème de la potation des entiers paturels. Ils sont en nombre illimité : comment les écrire tous avec un minimum de signes (appelés chiffres) ? C'est le problème de la numération.

Viendront aussi les opérations élémentaires sur les nombres.

« Toutefois, une véritable arithmétique théorique (arithmos veut dire nombre en grec ancien). où les nombres sont concus comme des objets mathématiques abstraits, indénendants de leur représentation écrite et des objets comptés, ne s'est constituée que progressivement : chez les Babyloniens (17<sup>ème</sup> siècle av-JC), puis dans la mathématique grecque : nombres figurés. movennes, suites chez les pythagoriciens, théorie du PGCD, nombres premiers et leur infinitude (à partir de 500 ans AV-JC)... Les mathématiciens arabes du moven âve ont repris -Gauthier-Villard, Paris-1987).

C'est de l'Inde, que nous viennent les notations actuelles des nombres, transmises par les arabes, et, semble-t-il, le « zéro » (le mot francais chiffre est une déformation du mot arabe sifr désignant zéro) :

« On attribue à Brahmagupta, au 7è siècle, l'invention du zéro - en fait déjà à l'état latent dans les mathématiques indiennes de l'époque - liée à l'usage d'un système décimal positionnel que l'Occident adoptera, transmis par les Arabes (Maures ) lors de leurs invasions en Andalousie

**OFPPT/DRIF** 

 $\overline{\mathbf{R}}$ 

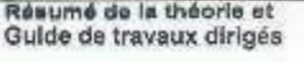

P.

9

(sud de l'Espagne ). Brahmagupta énonce même la règle des signes relative à la multiplication. » (Source : www.chronomath.com).

- 2. Exemples de systèmes de numération
- a- La numération Egyptienne :

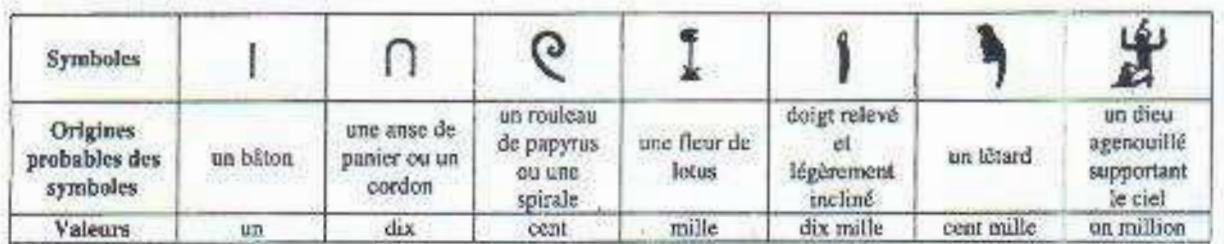

Principe:

Le nombre correspondant est la somme des nombres représentés par les symboles. C'est une numération de type additif.

- b- L'écriture babylonienne :
- Pour les nombres compris entre 1 et 59 c'est une écriture additive qui n'utilise que deux symboles : un "clou" pour l'unité et un "chevron" pour la dizaine.

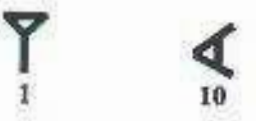

· Pour les nombres supérieurs à 59, l'écriture se fait par " paquets" séparés par un espace. Le premier paquet compte les unités, le second paquet compte le nombre de soixantaines, le troisième le nombre de soixantaines au carré ", ... Pour chaque paquet le nombre, est compris entre 1 et 59.

Par exemple :

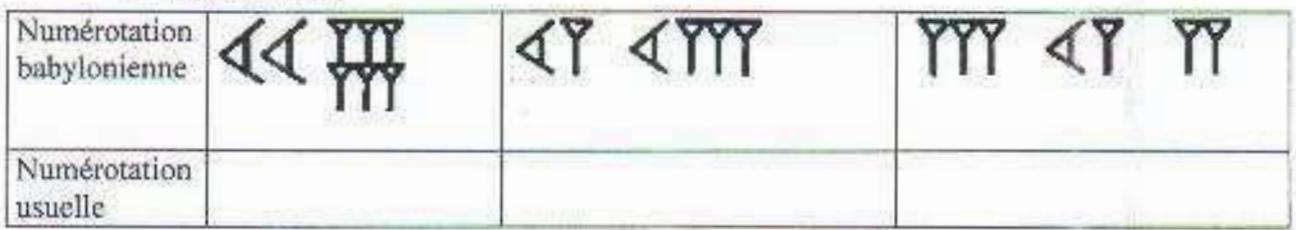

Remarque:

D'autres systèmes de numération ont étés utilisés jadis. Voici du plus ancien au plus récent :

- Le système phénicien
- · Le système grec

- Le système hébreu
- Le système romain
- Le système des mayas
- · Le système des arabes de Bagdad
- $II-$ Des systèmes positionnels
- 1. Qu'est ce qu'un système de numération ?

Sur le plan de la représentation des nombres, on s'est vite rendu compte de la difficulté :

- · D'associer à chaque nombre un symbole : 0 1 2 .......etc. ou a l'inverse, de répéter un signe unique pour représenter un nombre I II III IIII IIIII ..........
- · De leur donner un nom : Ces obstacles ont obligé les diverses civilisations d'autrefois à combiner les nombres et les symboles pour désigner des nombres supérieurs

 $XXIV = X + X + (V-I) = 24$ **Exemple chez les Romains:** 

### Règle:

Un petit chiffre précédant un plus grand que lui est soustrait en priorité, ensuite tout chiffre est additionné au suivant

### Définition:

Un système de numération est un ensemble de symboles et de règles permettant d'écrire et de nommer les nombres

Pour des raisons d'économie de noms et de symboles, les systèmes les plus efficaces sont ceux qui reposent sur des REGROUPEMENTS en un certain nombre d'éléments, toujours le même. Ce nombre est appelé BASE de numération.

Les chiffres qui indiquent le nombre de différents groupements obtenus sont placés les uns à côté des autres dans un ordre bien précis

Ce mode de regroupement où chaque chiffre prend une valeur différente selon la place qu'il occupe s'appelle SYSTEME DE NUMERATION DE POSITION. Tous les systèmes de numération ne se valent pas. Il y en a de plus pratiques et de moins pratiques.

2. Principe d'une base

La base est le nombre qui sert à définir un système de numération. La base du système décimal est dix alors que celle du système octal est huit. Ouelque soit la base numérique employée, elle suit la relation suivante :

 $\hat{U}^{\hat{K}}$ 

$$
\sum_{i=0}^{n=n} (b_i a^i) = b_i a^n + \dots + b_5 a^5 + b_4 a^4 + b_3 a^3 + b_2 a^2 + b_1 a^1 + b_0 a^0
$$

Où : b<sub>i</sub> : chiffre de la base de rang i et : a' : puissance de la base a d'exposant de rang i

*Exemple :* base 10 1986 =  $(1 \times 10^3) + (9 \times 10^2) + (8 \times 10^3) + (6 \times 10^6)$ 

3. Les systèmes positionnels :

### a. Le système décimal.

On appelle le système décimal (base 10) le système composé de 10 éléments à savoir 0, 1, 2, 3, 4, 5, 6, 7, 8 et 9. Notre système de numération en base 10 repose sur deux mécanismes élémentaires :

- · Le mécanisme de groupement veut dire que 10 unités d'un rang sont toujours regroupées en une unité du rang supérieur.
- Le mécanisme de position veut, lui, que ce soit la place d'un chiffre dans un nombre qui lui confère sa valeur.

NB : Le rang occupé par un chiffre dans la représentation d'un nombre naturel est la place, comptée à partir de la droite, occupée par ce chiffre dans la série des puissances successives de 10.

8352, le chiffre 5 occupe le second rang. Exemple:

 $3027 = (3x10<sup>3</sup>) + (0x10<sup>2</sup>) + (2x10<sup>1</sup>) + (7x10<sup>0</sup>)$ 

### b. Le système binaire :

C'est le système de numération en base deux. Il ne comprend que les chiffres 0 et let indiquant l'absence ou la présence d'une unité à un rang.

Exemple: 10111011=  $(1x2^3) + (0x2^2) + (1x2^1) + (1x2^0) + (1x2^3) + (0x2^2) + (1x2^1) + (1x2^0)$ 

### c. Le système Octal :

On appelle le système octal (base 8) le système composé de 8 éléments à savoir 0, 1, 2, 3, 4, 5, 6 et 7.

### d. Le système Hexadécimal :

Il est aussi utilisé en informatique (code ASCII). Dans cette base, on utilise 16 chiffres : 0, 1, 2, 3, 4, 5, 6, 7, 8, 9, A, B, C, D, E, et F. (le chiffre A représente 10 unités, le chiffre B représente 11 unités ....)

**OFPPT/DRIF** 

### e. La basa B:

D'une manière générale, on annelle une base B tout ensemble composé de B éléments partant de 0 jusqu'à B-1

### Remarque:

L'inconvénient d'une petite base, c'est un très grand nombre de regroupements, ce qui simplifie le système mais alourdit l'écriture.

Par exemple, 1110010110111 représente en base deux le nombre 7351. Par contre, une grande base nécessite un grand nombre de symboles (trente en base trente). La base dix l'a probablement emporté en raison du nombre de doigts des deux mains !

- $III -$ L'unité de l'information et ses multiples :
- $IV-$ Passage de la base décimal à une base quelconque :

Le passage de la base décimale vers n'importe quelle base s'effectue par la division successive de nombre par le numéro de la base correspondante. Le résultat se lit dans le sens inverse de la division.

### Exemple:

Convertir en binaire le nombre décimal suivant 37 :

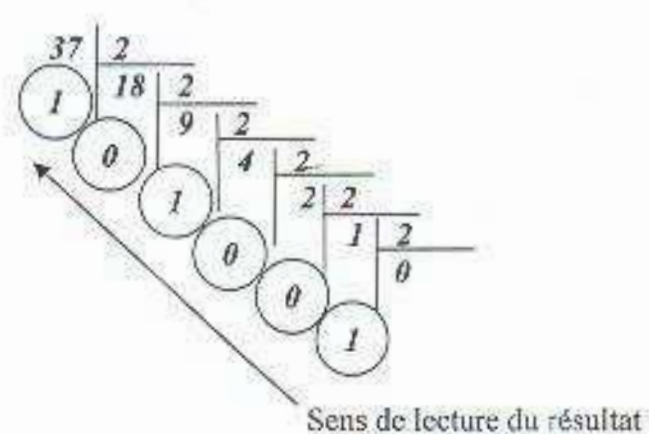

Finalement le résultat est :  $(37)$ , =  $(100101)$ ,

La même méthode est suivie quelque soit la base de destination, il suffira de changer le dénominateur par l'indice de la base à savoir 8 pour la base octal et 16 pour l'hexadécimal.

 $\mu^L$ 

 $V -$ Passage d'une base quelconque vers la base décimale :

Le passage d'une basse quelconque vers la base décimale se fait en écrivant la combinaison de nombre dans la base équivalente.

### Exemple:

Convertir en décimal le nombre bexadécimal suivant A71 ·

$$
(A21)_{16} = A \times 16^{2} + 2 \times 16^{1} + 1 \times 16^{6} = 10 \times 16^{2} + 2 \times 16^{1} + 1 \times 16^{6}
$$
  
= 2560 + 32 + 1  
= (2593)<sub>10</sub>

 $VI-$ Passage de la base binaire vers une base quelconque

1. Passage de la base binaire vers le décimal :

La passage de la base binaire vers la base décimal se fait en écrivant la combinaison de nombre dans la base équivalente :

### Exemple:

Convertir en décimal le nombre binaire suivant 1001 -

$$
(1001)_2 = I^* 2^3 + 0^* 2^2 + 0^* 2^1 + I^* 2^0 = 8 + 0 + 0 + I = 9
$$

2. Passage de la base binaire vers l'octal:

Comme il y a un rapport de puissante entre la base binaire et l'octal  $(8 = 2<sup>3</sup>)$ , il suffit de coder chaque nombre octal sur trois bits pour passer en binaire. Exemple:

Convertir en octal le nombre binaire suivant 101001 -

$$
(101001)_2 = 101 \underbrace{101}_5 = (51)_8
$$
  
5 1

3. Passage de la base binaire vers l'octal:

Comme il y a un rapport de puissante entre la base binaire et l'hexadécimal  $(16 = 2<sup>4</sup>)$ . il suffit de coder chaque nombre octal sur quatre bits pour passer en binaîre.

### Exemple:

Convertir en hexadécimal le nombre binaire suivant 10110011 ·

### **OFPPT/DRIE**

### $(101001)_2 = [101I_{j}|001I_{j} = (B3)_{I6}]$  $\frac{1}{3}$  $\overline{B}$

VII- L'arithmétique binaire :

Les opérations arithmétiques binaires se déroulent de la même manière qu'en système décimal.

1. L'addition binaire :

Calculer  $10011 + 10100$ :

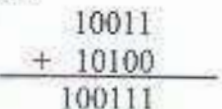

2. La multiplication

Calculer 111 \* 101 :

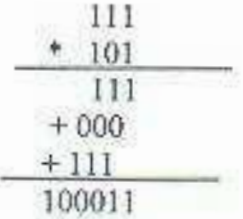

3. La soustraction

Calculer 1101 - 1001 :

$$
\begin{array}{r}\n1011 \\
-1001 \\
0010\n\end{array}
$$

4. La division:

Calculer 11000 / 110

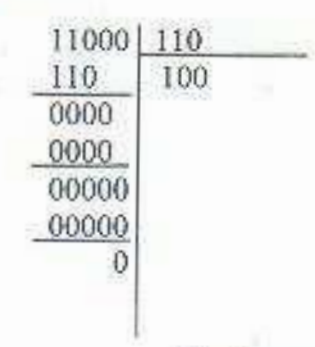

Finalement  $11000 / 110 = 100$ 

 $\mu^{\pm}$ 

**OFPPT/DRIF** 

 $|14|$ 

VIII- Les nombres fractionnels :

1. Codage avec virgule fixe :

Les nombres fractionnels sont codés de la même manière que les nombres entiers en utilisant les puissances négatives de la base. ăÌ.

### Exemple:

Convertir en décimal le nombre binaire suivant 1001.101 :

$$
(1001)_2 = I * 2^3 + 0 * 2^2 + 0 * 2^1 + I * 2^0 + I * 2^1 + 0 * 2^2 + I * 2^3
$$
  
= 8 + 0 + 0 + I + 0.5 + 0 + 0.125 = 9.625

 $2.$ Représentation des nombres à virgule flottante

Nous sayons qu'il est nécessaire de stocker des données dans les machines. Ainsi le nombre 9,750 se trouvera mémorisé sous la forme suivante : 1001.11. Toutefois cette expression binaire ne suffit pas à définir totalement notre donnée car il n'y a aucune indication sur la valeur du poids binaire affecté aux différents bits. d'où la notion de virgule. En utilisant cette notion de virgule, notre nombre peut s'écrire de la manière suivante :

> $N = 1001.11 \times 2^0$  $N = 100.111 \times 2^{1}$  $N = 10.0111 \times 2^2$  $N = 1,00111 \times 2^3$  $N = 0.100111 \times 2^4$

Cette dernière expression présente l'avantage de représenter la grandeur par un nombre inférieur à 1 multiplié par une puissance de 2. L'exposant 4 est bien entendu représentatif de la position de la virgule. Donc-pour définir totalement notre information (9.750) il faudra dans ce système de représentation deux termes :

- · le terme 100111 appelé MANTISSE
- le terme 100 annelé CARACTERISTIQUE

Si dans une machine les informations sont représentées en virgule flottante, elles se présenteront de la manière suivante :

Et elle sera égale à :  $N = 0.100111 \times 2^{4}$ donc  $N = 1001.11$ 

**OFPPT/DRIF** 

IX-Représentation des nombres signés :

1. Par leur valeur absolue et leur signe

C'est naturellement la première représentation qui vient à l'esprit. Il suffit d'affecter un bit pour le signe et d'attribuer par convention la valeur 0 au signe + et la valeur 1 au signe -.

Ainsi le nombre +32 s'écrira dans le système binaire :

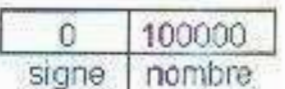

Et le nombre -32 :

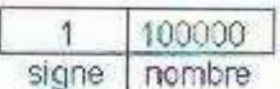

2. Représentation des nombres signés dans le code du complément restreint

Nous allons d'abord définir ce qu'est le complément restreint. Pour cela il faut tenir compte du format de la donnée et de la base dans laquelle elle est exprimée.

### Exemples:

Soit l'information (453)<sub>10</sub> : son format est de 3 caractères et la base utilisé est 10. La valeur maximale que l'on peut exprimer dans ce format est : 999. La différence qui existe entre cette valeur maximale et 453 s'appelle le complément restreint.

$$
\begin{array}{r}\n 999 \\
 \hline\n 453 \\
 \hline\n 546\n \end{array}
$$

On le nomme aussi complément à 9 car la base utilisée est 10. Cette notion de complément restreint se retrouve avec n'importe quelle base utilisée et plus particulièrement en binaire :

Complément restreint de (1001).

$$
-\frac{1111}{1001}
$$

Complément restreint de (F0A8)16

EEEE  $- FBAB$ DF57

Si nous reprenons l'exemple du binaire, il n'est même pas nécessaire d'exécuter une opération de soustraction pour obtenir ce complément restreint on s'apercoit qu'il suffit de transformer tous les 1 en 0 et vice versa pour l'obtenir.

(100110)<sub>2</sub> à pour complément restreint : 011001. Certaines machines utilisent ce code pour la représentation des nombres signés. Il est alors appelé code du complément à l.

Ainsi le nombre + 25 sera représenté de la manière suivante :

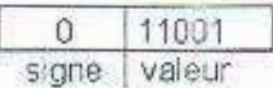

 $Et - 25:$ 

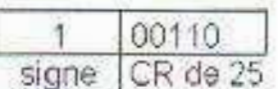

 $CR = Complément Restreint$ 

3. Représentation des nombres signés dans le code du complément vrai

Comme pour le complément restreint, nous allons définir ce qu'est le complément vrai d'un nombre. Le complément vrai d'un nombre est la valeur qu'il faut ajouter à ce nombre pour obtenir la valeur maximale + 1 que l'on peut exprimer (en tenant compte du format et de la base utilisés).

### **Exemples:**

Calcul du complément vrai de (453)10 Valeur maximale  $\Longrightarrow$  999 Valeur maximale  $+1 = \implies 1000$ Complément vrai :

> 1000 452 547

> > $17$

Calcul du complément vrai de (8AF) 16 Valeur maximale ==  $\geq$  FFF Valeur maximale  $+1 \implies 1000$ Complément vrai :

1000  $8AF$ (751) 16

On peut aussi obtenir le complément vrai d'un nombre en calculant d'abord son complément restreint et en ajoutant ensuite 1.

Exemples:

999 453 => complément restreint 546 => complément vrai

Un exemple en binaire :

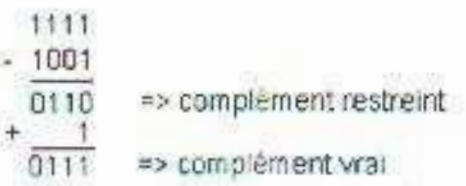

Restons en binaire (base 2) et appliquons une autre méthode pour traduire un nombre en complément à 2. (Le complément vrai est également appelé complément à 2)

On part du bit de poids le plus faible (bit de droite) :

si c'est un zéro, on recopie 0 jusqu'au premier 1 rencontré.

 $\implies$  si c'est un "1", on garde ce premier 1.

Ensuite on inverse tous les bits après le premier 1 rencontré à partir de la droite.

NB : Attention si le bit le plus à droite est un 1, c'est aussi le premier 1 rencontré!

Exemple:

 $(42)_{10} = (101010)_{2} \longrightarrow$  le bit le plus à droite est un 0

 $0 \rightarrow 0$  on conserve le zéro  $1 \implies 1$  premier 1 rencontré est conservé  $0 \implies 1$  inversion des bits annés le premier l'rencontré  $1 \implies 0$  $0 = 1$  $1 = 0$ 

Le nombre  $(42)_{10} = (101010)_2$  s'écrit en complément vrai : 010110

En utilisant la méthode du complément restreint + 1 :

**OFPPT/DRIF** 

Résumé de la théorie et Guide de travaux dirigés

### NOTIONS DE MATHEMATIQUES APPLIQUEES A **I 'INFORMATIOUF**

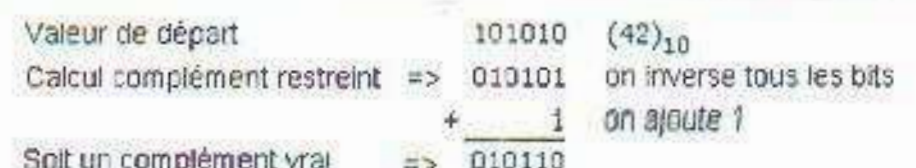

### Un autre exemple :

 $(59)_{10}$  =  $(111011)_{2}$  = > le bit le plus à droite est un 1

 $1 \implies 1$  premier 1 rencontré est conservé  $1 \implies 0$  inversion des bits après le premier 1 rencontré  $0 \Longrightarrow 1$  $1 = 0$  $1 \Rightarrow 0$  $1 = 0$ Le nombre  $(59)_{10} = (111011)$  s'écrit en complément vrai : 000101 En utilisant la méthode du complément restreint + 1 :

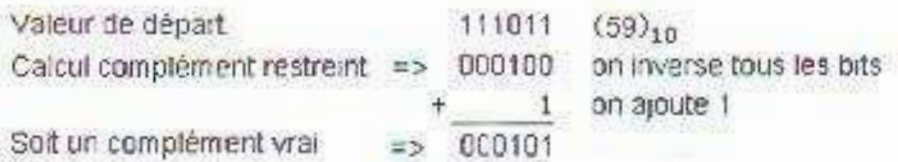

### Complément vrai = complément restreint + 1

 $X-$ En résumer pour l'arithmétique binaire :

Lorsque l'on veut représenter un nombre avec son signe (nombre signé) la solution la plus. simple consiste à rajouter un-bit sur la gauche de la valeur absolue de ce nombre. Par convention ce bit sera à 0 pour représenter un nombre positif et à 1 pour représenter un nombre négatif.

0 1 1 0 signifie + 1 10 =  $\Rightarrow$  (+ 6)<sub>10</sub> 1 1 1 0 signifie - 110 =  $( -6)_{10}$ 

Ce système intéressant par sa simplicité a nour inconvénient de présenter deux zéros.

 $0000 \Longrightarrow 0$  $1000 \implies -0$ 

Pour faciliter le travail des machines informatiques et pour des circuits électroniques simplifiés on représente un nombre signé en complément à 1 (complément restreint) ou en complément à 2 (complément vrai = complément restreint +1). La représentation en complément à 2 (la plus répandu) à pour avantage de ne présenter qu'un seul zéro. Le bit le plus à gauche sera représentatif du signe :

 $19$ 

0 pour un nombre positif

I pour un nombre négatif.

Le tableau suivant donne un apercu des différentes représentations pour un nombre compris entre -  $128$  et +  $127$ .

 $X$ I-Représentation des nombres signés : Exemple sur un octet :

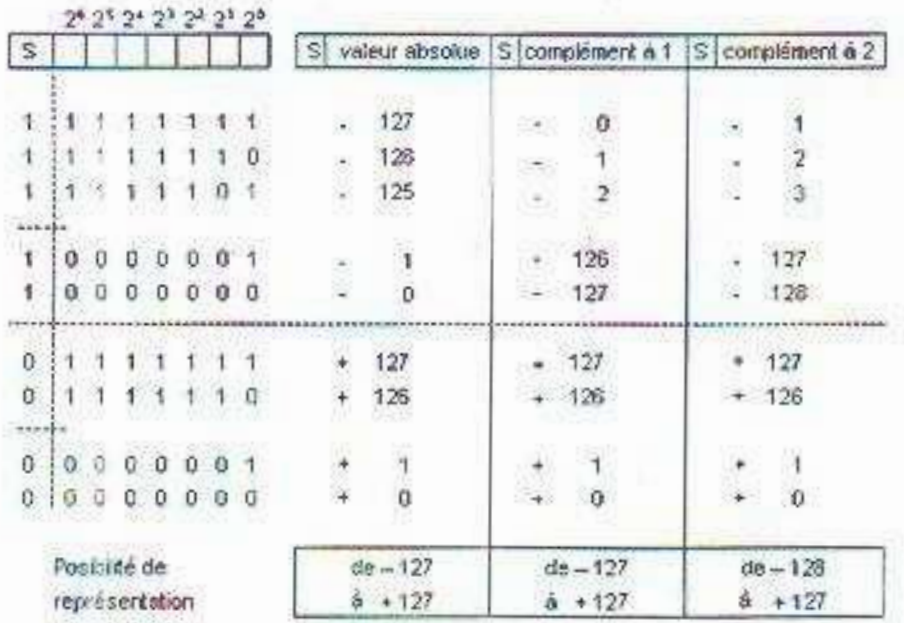

- Algèbre de Boole et logique combinatoire : B.
- I. George Boole:

George Boole, mathématicien, logicien et un peu philosophe est né le 2 novembre 1815 à Lincoln, dans le Lincolnshire (Angleterre). C'est le père fondateur de la logique moderne. En 1854 il réussi là où Leibniz avait échoué : allier en un même langage mathématiques et symbolisme.

Le but : traduire des idées et des concepts en équations, leur appliquer certaines lois et retraduire le résultat en termes logiques. Pour cela, il crée une algèbre binaire n'acceptant que deux valeurs numériques : 0 et 1. L'algèbre booléenne ou algèbre de BOOLE était née. Les travaux théoriques de Boole, trouveront des applications primordiales dans des domaines aussi divers que les systèmes informatiques, les circuits électriques et téléphoniques. l'automatisme...

2. Variable booléenne :

La variable logique est une grandéur qui peut prendre 2 valeurs qui sont renérées habituellement 0 ou 1. Cette variable binaire se note par une lettre comme en algèbre.

 $\mu^{\frac{1}{2}}$ 

Exemple : a b x

Résumé de la théorie et Guide de travaux diriciés

### NOTIONS DE MATHEMATIQUES APPLIQUEES A L'INFORMATIQUE

Physiquement, cette variable peut correspondre à l'un des dispositifs cités ci-dessus dont les 2. états représentent les 2 valeurs possibles que peut prendre cette variable. D'une façon générale, ces 2 états sont repérés H et L et on attribue :

- à l'état H (high) la valeur I
- à l'état L (low) la valeur 0 ×

On trouvera parfois cette notation du zéro : Ø pour éviter la confusion avec la lettre O. La variable binaire est aussi appelée variable booléenne.

3. Fonctions logiques de base :

Une fonction logique est le résultat de la combinaison (logique combinatoire) d'une ou plusieurs variables logiques reliées entre elles par des opérations mathématiques BOOLEENNES bien définies : la valeur résultante de cette fonction dépend de la valeur des variables logiques, mais de toute façon cette résultante ne peut être que O ou 1. Une fonction logique possède donc une ou des variables logiques d'entrée et une variable logique de sortie. Cette fonction logique se note par une lettre comme en algèbre.

a. Fonction OUI:

Cette fonction est obtenue avec une seule variable. La valeur de la fonction est toujours identique à la valeur de la variable.

Nous l'écrivons :  $X = a$ 

Table de vérité :

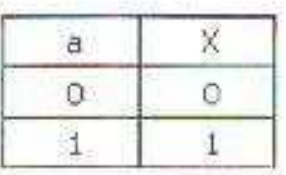

Ancienne symbolisationSymbolisation actuelle :

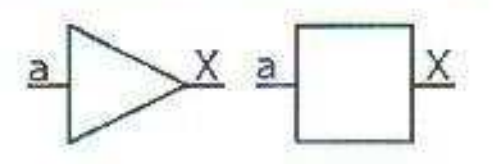

Forme canonique:

 $X = a$ 

 $21$ 

b. Fonction NON:

La fonction NON est obtenue avec une seule variable. La valeur de la fonction est toujours la valeur inverse (complémentaire) de celle de la variable.

Nous l'écrivons :  $X = \overline{a}$  et nous lisons : X évale a barre.

Cette fonction est aussi appelée :

- · Fonction Inversion.
- Fonction complémentation. ×.

Nous disons également que a est la valeur complémentaire de a et x la valeur complémentaire de x.

Table de vérité :

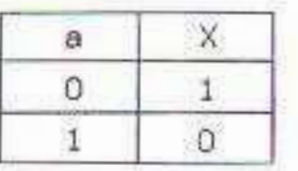

Symbolisation:

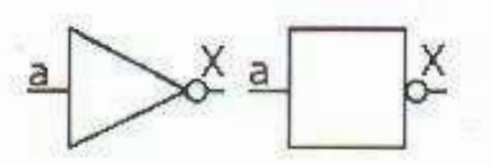

Forme canonique:

$$
X = a
$$

c. Fonction OU (OR):

On obtient la fonction OU avec un minimum de deux variables. La fonction X prend la valeur 1 quand l'une ou l'autre ou les 2 variables sont à 1. Nous l'écrivons :  $X = a + b \implies$  addition ou somme logique (Ou encore :  $X = a \vee b \implies$  disjonction : a ou b (ou les deux))

Nous lirons X égale a ou b.

Table de vérité :

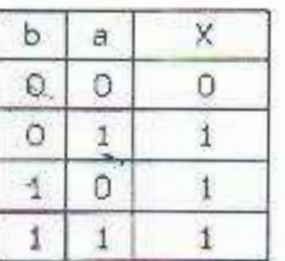

 $\omega^k$ 

**OFPPT/DRIF** 

Propriétés particulières :

- $a + 1 = 1$  $a+0=a$  $a + a = a$  $a + a = 1$
- Symbolisation:

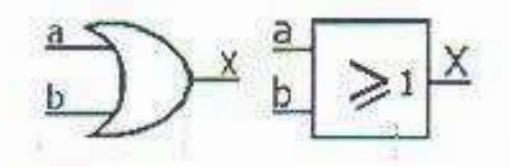

• Forme canonique

$$
X = a + b
$$

### d. Fonction ET (AND):

Cette fonction est obtenue avec au moins deux variables. La fonction X prend la valeur 1 quand l'une et l'autre variable sont à 1. Nous l'écrivons :  $X = a$ .  $b \implies \text{product}$  logique (Ou encore :  $X = a \wedge b \implies$  conjonction : a et b).

Nous lirons X égale a et b.

Table de vérité

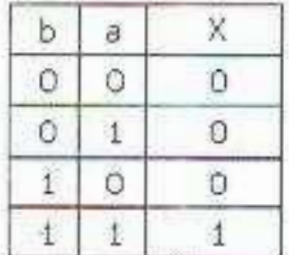

Propriétés particulières

 $a, 1 = a$  $a \cdot 0 = 0$  $a \cdot a = a$  $a \cdot a = 0$ 

**OFPPT/DRIF** 

 $23.$ 

Symbolisation:

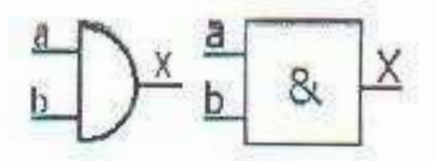

· Forme canonique :

 $X = a$ .  $b$ 

4. Règles de simplification d'une fonction logique :

- a. Commutativité:
	- Somme logique :  $X = a + b = b + a$ 溢
	- Produit logique :  $X = a$ ,  $b = b$ , a
- b. Associativité :
	- Somme logique :  $X = a + b + c = (a + b) + c = a + (b + c)$
	- Produit logique :  $X = a$ , b,  $c = (a, b)$ ,  $c = a$ ,  $(b, c)$ ö

c. Distributivité :

- Produit logique :  $X = a$ .  $(b + c) = a$ .  $b + a$ . c .
- Produit logique :  $X = a + (b \cdot c) = (a + b) \cdot (a + c)$ ×

d. Autre règles de simplification :

5. Théorème de MORGAN :

Le théorème de MORGAN s'exprime par les deux relations :

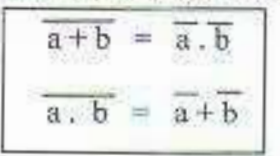

6. Table de Karnaugh

a. Principe

Nous avons vu que les règles de l'algèbre de Boole permettent de simplifier les fonctions. cette méthode est cependant relativement lourde et ne nermet jamais de savoir si l'on aboutit à une expression minimale de la fonction ou pas.

Nous pourrons utiliser la méthode du tableau de Karnaugh. Dans le cas de deux variables binaires, nous avons quatre possibilités (ou combinaisons) à envisager que nous traduisons sous la forme de la table de vérité suivante :

 $\overline{24}$ 

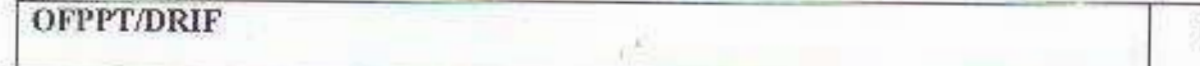

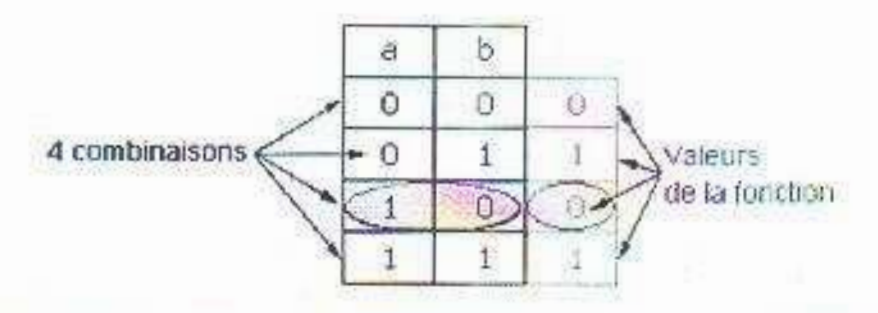

A chaque combinaison des variables est associée une valeur de la fonction. L'idée de KARNAUGH est d'associer une surface à chaque combinaison des variables, en adoptant la représentation suivante :

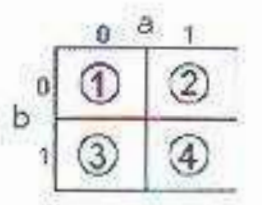

Nous disposons donc de 4 cases correspondant aux 4 combinaisons de variables.

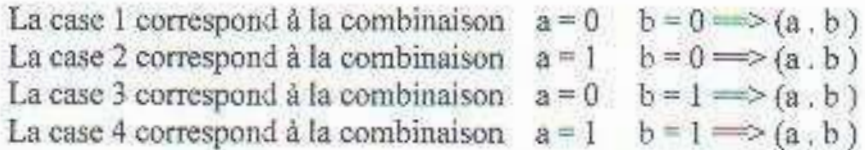

Dans chacune de ces cases sera inscrite la valeur de la fonction pour la combinaison de variables correspondant à cette case. En suivant l'exemple déjà représenté ci-dessus nous avons:

case n° 2 =  $\Rightarrow$  combinaison de variables a = 1 et b = 0 =  $\Rightarrow$  valeur de la fonction = 0.

### b. Représentation d'un tableau de Karnaugh

Un tableau de Karnaugh peut se représenter sous les formes suivantes :

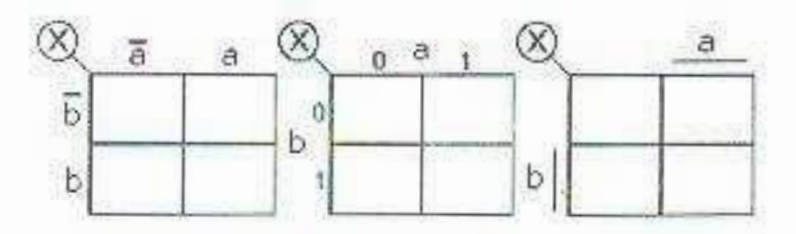

Ces trois représentations sont équivalentes.

Un tableau de Karnaugh nous renseigne donc sur les données suivantes :

初

25 **OFPPT/DRIF** 

- Le nom de la fonction (par  $ex : X$ )  $\bullet$
- Le nom des variables (a, b)
- · L'état des variables : 0, 1 ou une barre représentant l'état 1
- La valeur de la fonction (1 ou 0)

Nous notons que :

- Dans la case 1 les variables valent toutes 0.

- Si l'on adopte la notation algébrique booléenne pour les variables, elle nous renseigne du nom et de l'état de la variable (a 5a).

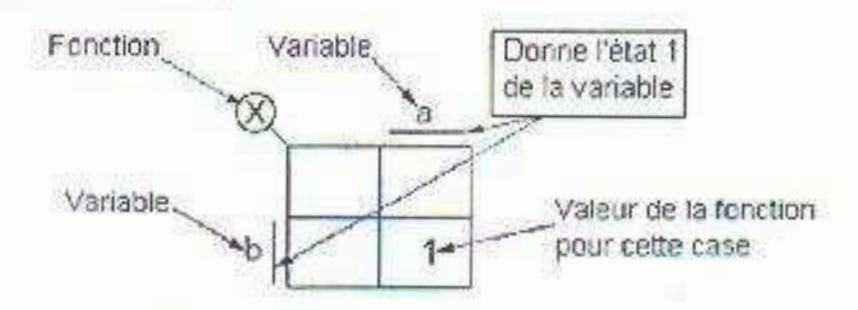

### c. Tableau de Karnaugh à 3 variables :

A chaque case est associé un triplet des valeurs a, b, c, Exemple : La case n° 1 représentera le triplet  $(0.0.0)$  ou  $a = 0$ ,  $b = 0$  et  $c = 0$ . Nous pouvons dire également que la case n°1 correspond au produit (a , b , c ). Dans ce cas la représentation devient :

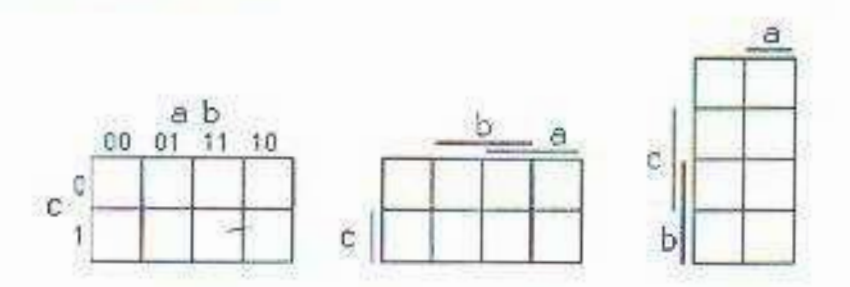

### d. Tableau de Karnaugh à 4 variables :

A chaque case est associé un quadruplet des valeurs a, b, c, d,

Exemples:

La case nº 4 représentera le quadruplet {1,0,0,0} ou  $a = 1$ ,  $b = 0$ ,  $c = 0$  et  $d = 0$  (a, b, c, d). La case n° 11 représentera le quadruplet  $\{1,1,1,1\}$  ou  $a = 1$ ,  $b = 1$ ,  $c = 1$  et  $d = 1$  (a, b, c, d). La case n° 16 représentera le quadruplet  $\{1,0,1,0\}$  ou  $a = 1$ ,  $b = 0$ ,  $c = 1$  et  $d = 0$  (a, b, c, d).

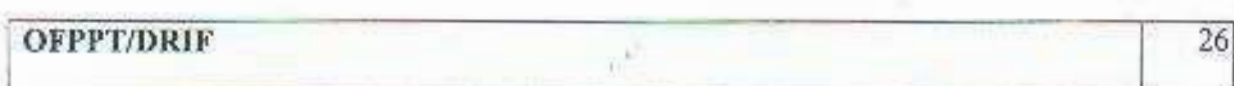

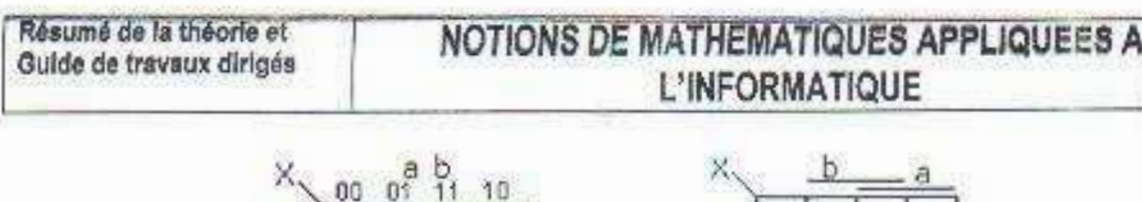

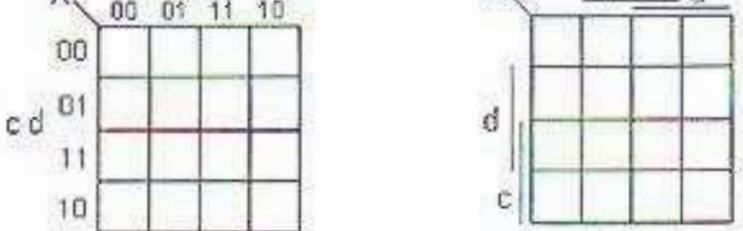

Dans chaque cas, l'ordre d'écriture des états des variables fait qu'entre deux cases voisines (en ligne ou en colonne) une seule variable change d'état ; on dit de telles cases au'elles sont adjacentes.

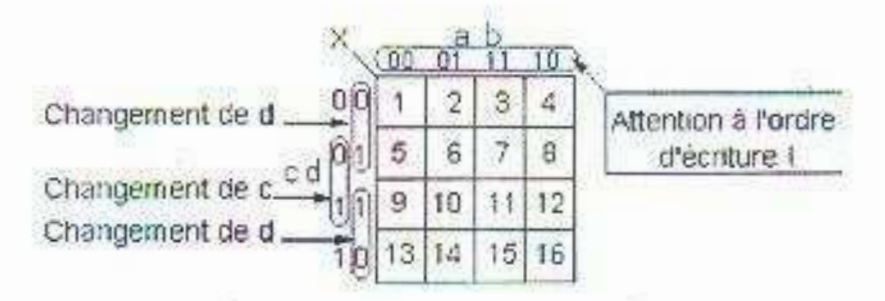

La case 2 correspond à  $a = 0$ ;  $b = 1$ ;  $c = 0$ ;  $d = 0$ La case 3 correspond à  $a = 1$ ;  $b = 1$ ;  $c = 0$ ;  $d = 0$ 

Lorsque nous passons de 2 à 3, scule la variable "a" change d'état : 2 et 3 sont adjacentes. Lorsque nous passons de 2 à 1, seule la variable "b" change d'état : 2 et 1 sont adjacentes. Lorsque nous passons de 2 à 6, seule la variable "d" change d'état : 2 et 6 sont adjacentes. Enfin, lorsque nous passons de 2 à 14, seule la variable "c" change d'état : 2 et 14 sont adjacentes.

Nous venons de déterminer les adjacences de la case n° 2.

#### Ecriture dans le tableau de KARNAUGH ¢.

Supposons que l'étude d'un dispositif nous ait conduit à la table de vérité suivante :

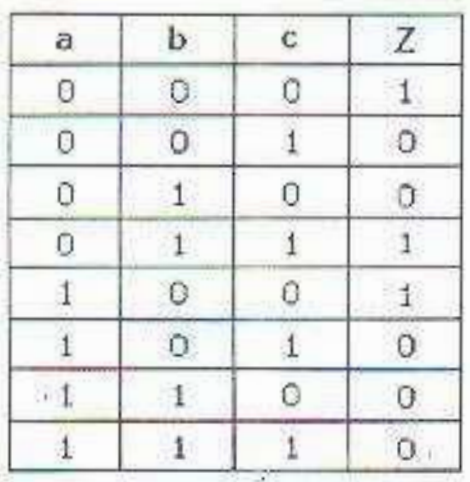

**OFPPT/DRIF** 

 $e^{\frac{2\pi}{k^2}}$ 

Le dispositif Z doit fonctionner :

si les 3 variables a, b et c sont simultanément à l'état 0 (fonction ET =  $\geq \overline{a}$ , b, c). OU si a = 0, b = 1, c = 1 simultanément (fonction ET =  $>\pi$ , b, c) OU si a = 1, b = 0, c = 0 simultanément (fonction ET => a, b, c)

Ce que nous traduisons par l'équation :

 $Z = \overline{a} \cdot \overline{b} \cdot \overline{c} + \overline{a} \cdot b \cdot c + a \cdot \overline{b} \cdot \overline{c}$ 

Dans le tableau de Karnaugh, nous mettrons un "1" dans chacune des cases correspondant au  $terms a. b. \overline{c}$ ;  $\overline{a}$ ,  $b$ ,  $c$  et  $a. \overline{b}$ ,  $\overline{c}$ .

Nous placerons un "0" dans les cases correspondant aux autres termes.

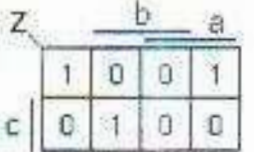

Il est important de remarquer que la table de vérité. l'écriture algébrique d'une fonction et le tableau de Karnaugh ne sont que des formes d'écriture différentes du même phénomène.

### f. Repérage de zones dans un tableau de Karnaugh

Soit à transcrire l'équation logique suivante :

 $X = a, b, c + d, a + a, b, c, d + b$ 

Nous devons écrire un "I" dans toutes les cases qui vérifient chaque terme de l'équation X.

Le 1er terme est vrai dans les cases n°15 et 16 (en rouge)

Le 2ème terme est vrai dans les cases n°9 12, 13 et 16 (en bleu)

Le 3ème terme est vrai dans la cases n°5 (en noir)

Le 4ème terme est vrai dans les cases  $n^{\circ}1$ , 2, 3, 4, 13, 14, 15 et 16 (en vert)

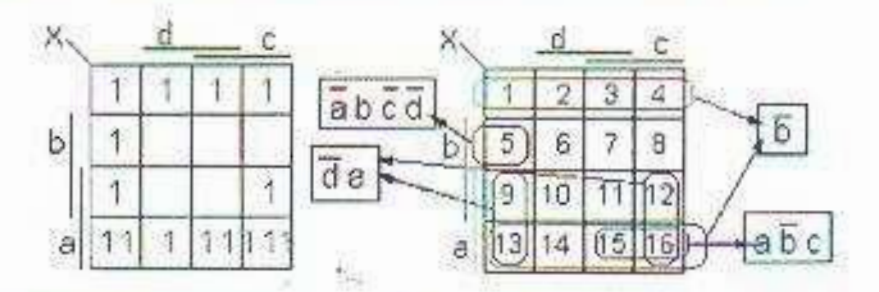

Dans la pratique nous remplissons une seule fois les cases.

Nous pouvons observer les faits suivants :

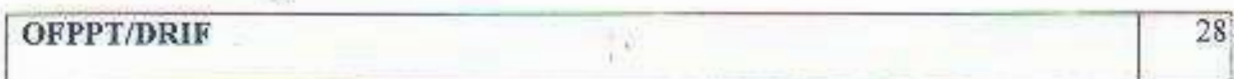

Ouand un terme ne contient qu'une variable il occupe une zone de 8 cases Quand un terme est un produit de 2 variables il occupe une zone de 4 cases Ouand un terme est un produit de 3 variables il occupe une zone de 2 cases Ouand un terme est un produit de 4 variables il occupe une zone d'1 cases

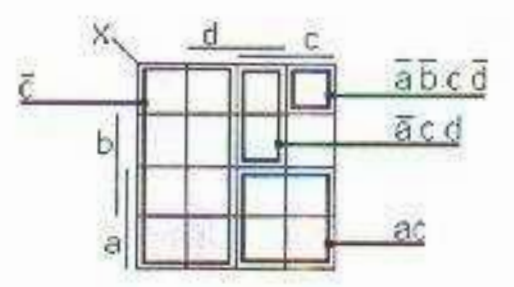

### g. Lecture d'une fonction dans un tableau de karnaugh

La lecture d'une fonction dans un tableau de karnaugh est le problème inverse du paragraphe précédent (voir Écriture dans un tableau de Karnaugh). Nous pouvons lire successivement chacune des cases (fonction ET) et les lier par des fonctions OU.

Exemple 1:

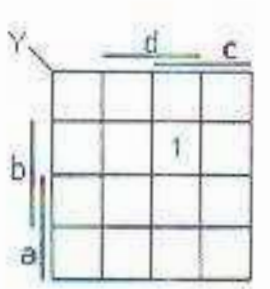

Dans l'exemple 1 nous lisons que Y est égale à a ET b ET c ET d, et nous écrivons :

 $y = a, b, c, d$ 

Exemple 2:

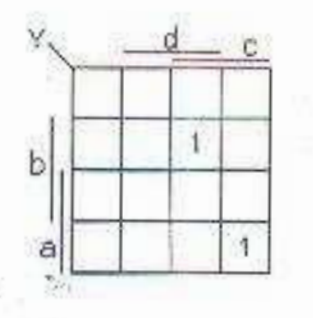

Dans l'exemple 2 nous lisons que Y est égale à a ET b ET c ET d OU a ET b ET C ET d et nous écrivons  $Y = a$ . b. c. d + a. b. c. d

### **OFPPT/DRIF**

 $\mu^{\frac{1}{2}}$ 

### h. Regroupement de cases dans un tableau de Karnaugh :

Soit le tableau de la fonction Y suivante :

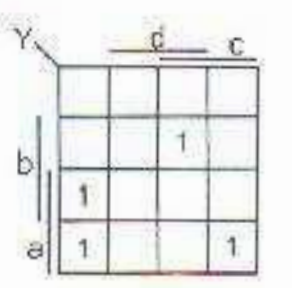

Nous pouvons écrire :

 $Y = \overline{a}$ , b, c, d + a, b, c, d + a, b, c, d + a, b, c, d

En fait, nous pouvons simplifier cette expression en remarquant que :

 $1^{\circ}a \cdot b \cdot \overline{c} \cdot \overline{d} + a \cdot \overline{b} \cdot \overline{c} \cdot \overline{d} = a \cdot c \cdot \overline{d} \cdot (b + \overline{b}) = a \cdot c \cdot \overline{d}$ 

2<sup>°</sup> Ces deux termes correspondent à 2 cases adjacentes (cases 9 et 13).

3<sup>°</sup> Nous aurions pu lire directement dans le tableau de Karnaugh :

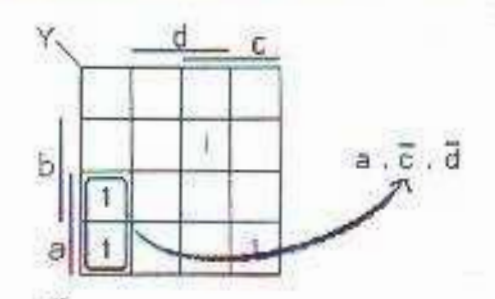

Notre expression est maintenant sous la forme :

 $Y = \overline{A}$ ,  $h \in A + A$ ,  $\overline{C}$ ,  $\overline{A} + A$ ,  $\overline{D}$ ,  $\overline{C}$ ,  $\overline{d}$ 

### i. Minimisation d'une fonction dans un tableau de Karnaugh

En continuant notre observation nous pouvons remarquer également que la fonction vaut "1" dans deux autres cases adjacentes, ce qui nous aurait conduit à l'expression :

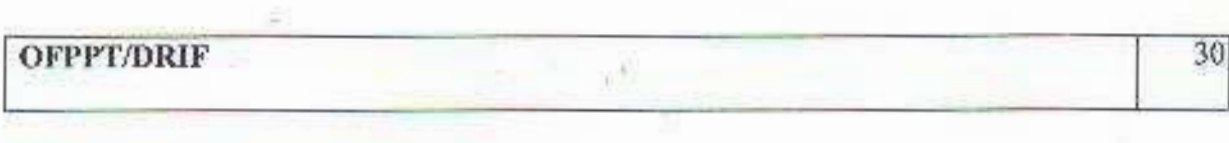

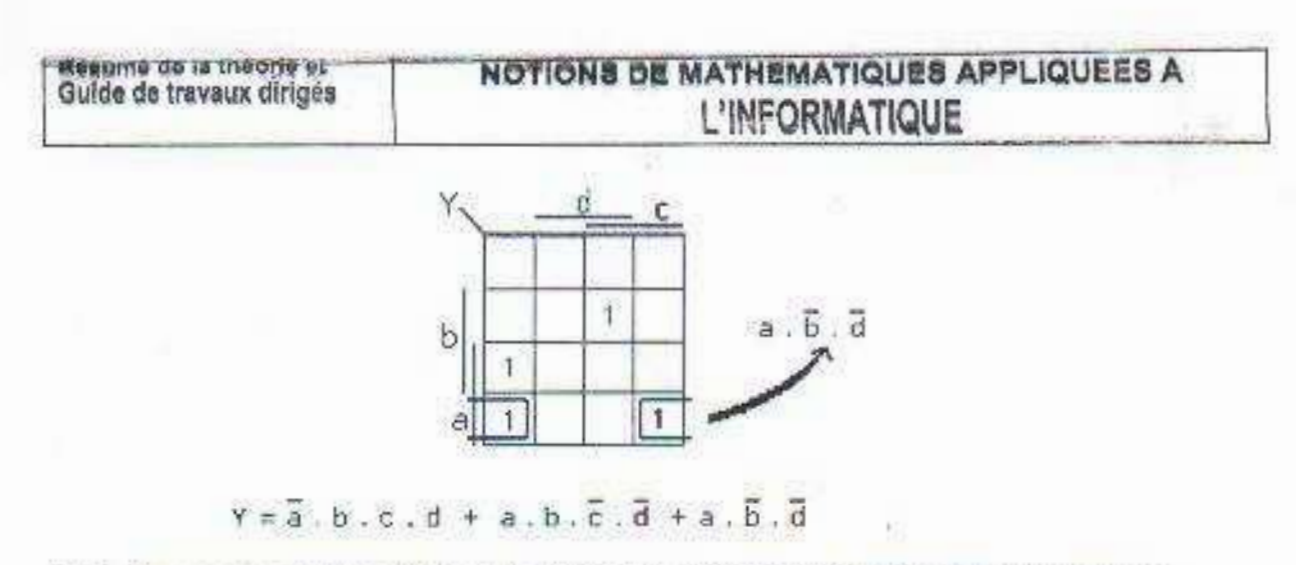

Mais l'expression la plus simple sera obtenue en regroupant les cases comme indiqué :

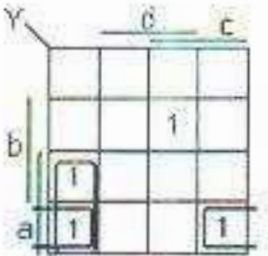

Ce qui correspond à la manipulation algébrique suivante :

$$
y = a, b, \overline{c}, \overline{d} + a, \overline{b}, \overline{c}, \overline{d} + a, \overline{b}, \overline{c}, \overline{d} + \overline{a}, b, c, d
$$
  
=  $a, b, \overline{c}, \overline{d} + a, \overline{b}, \overline{c}, \overline{d} + a, \overline{b}, \overline{c}, \overline{d} + a, \overline{b}, c, \overline{d} + \overline{a}, b, c, d$   
=  $a, \overline{c}, \overline{d}$  +  $a, \overline{b}, \overline{c}, \overline{d}$  +  $a, \overline{b}, \overline{d}$  +  $\overline{a}, b, c, d$ 

Ce qui donne l'expression la plus simple que l'on puisse obtenir. Nous avons minimiser l'équation de la fonction Y. En regroupant les cases adjacentes par deux, on supprime une variable des termes correspondants ; une manipulation algébrique simple montre que pour supprimer deux variables, il faut disposer de 4 cases adjacentes, pour en supprimer 3 il faut 8 cases adjacentes, etc...

Exemple:

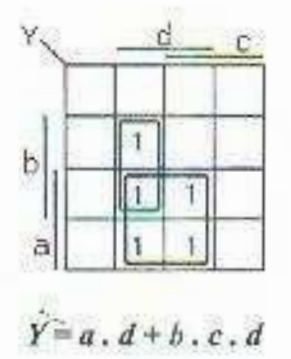

 $\mu^{\frac{1}{2}}$ 

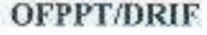

Résumé de la théorie et Guide de travaux dirigés

Autre exemple :

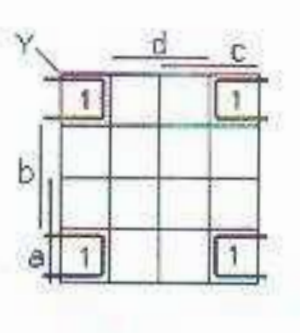

 $Y = h \cdot d$ 

### Résumé:

La méthode de lecture des fonctions dans un tableau de Karnaugh consiste donc à regrouper les cases adjacentes par 2<sup>n</sup>, n étant le plus grand possible. On essaie de regrouper toutes les cases de cette manière, les chevauchements de groupes étant permis.

Une zone de 8 cases définira une variable. Une zone de 4 cases définira un produit de 2 variables. Une zone de 2 cases définira un produit de 3 variables. Une zone d'1 cases définira un produit de 4 variables.

On lit enfin la fonction, en ne conservant pour chaque association que les variables qui ne changent pas d'état.

### k. Cas particulier

Il arrive parfois qu'une fonction soit indéterminée pour certaines combinaisons des variables pour différentes raisons ; la plus courante est que certaines combinaisons des variables étant impossibles, on ne juge pas utile de donner une valeur particulière à la fonction pour ces combinaisons là. Dans les cases correspondantes du tableau de Karnaugh, on placera un signe  $(4)$ particulier

Lors du regroupement des cases nous transformons le  $\Phi$ en 0 ou en 1 suivant la convenance. suivant les simplifications qui peuvent en découler.

### Exemple:

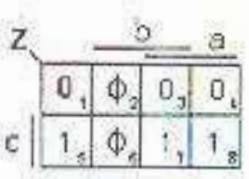

On obtient ici l'expression la plus simple de F en transformant le  $\Phi$ de la case 6 en "1", ce qui permet de regrouper les cases 5, 6, 7, 8 et en transformant le  $\Phi$ de la case 2 en "0".

### Nous aurons donc:  $Z = c$

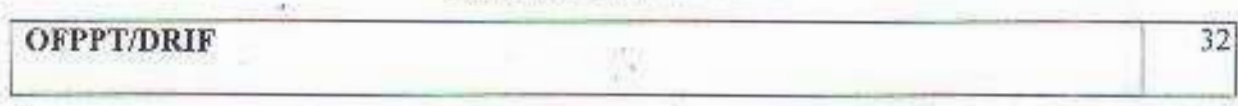

l'unité de mesure de l'information et ses multiples :  $C.$ 

Unité de mesure en informatique désignant la quantité élémentaire d'information représentée par un chiffre du système binaire. On en doit l'invention à John W. Tukey et la popularisation à Claude Shannon.

Dans le cadre de la théorie de l'information proposée par Shannon, lorsque l'on reçoit l'information correspondant à un évènement ayant 1 chance sur 2 de se produire, on reçoit un bit d'information. Par exemple, lors du tir à pile ou face de l'engagement d'un match de football, quand l'arbitre indique que la pièce est tombée sur pile, il donne un bit d'information aux 2 capitaines des équipes en compétition.

D'une manière générale, les multiples du bit sont les produits de 1024. On cite :

- 1 octet (byte en anglais) : 1 octet  $(1B) = 8$  bits
- $\bullet$  1 Kilobit: 1 Kb = 1024 bits
- 1 Megabits: 1 Mb =  $1024 \text{ Kb} = 1024*1024 \text{ bits}$
- 1 Gigabit: 1 Gb = 1024 Mb = 1024\*1024 Kb = 1024\*1024\*1024 bits ۰
- Les différents codes binaires D.
- 1. Définitions

Le codage est l'opération qui transforme une information (écriture décimal, position angulaire, vitesse...) en écriture binaire dans un code de notre choix.

Un code est un est un langage composé de différents symboles ou mots. Un mot est un ensemble de caractères numériques ou alphanumériques. Le transcodage est le passage d'un code à un autre.

2. Code binaire pur

Ce code correspond au système de numération binaire et fait référence au code binaire naturel. Les caractères sont des bits, les mots sont formés par une association ou combinaison de bits et avec n bits nous nouvons former au maximum 2<sup>3</sup> mots.

3. Code binaire réfléchi ou code Gray

Le code Gray est un code construit de telle façon qu'à partir chiffre 0 chaque nombre consécutif diffère du précédent immédiat d'un seul digit. En l'exprimant autrement nous pouvons également dire que l'on change un seul bit à la fois quand un nombre est augmenté d'une unité. De plus, on opère de telle manière que le digit de transformation soit d'un poids faible. Si une erreur survient lors d'une transformation d'un nombre à un autre elle est ainsi minimisée.

4. Construction du code Gray !

Commençons par un exemple simple et établissons le code gray pour les 4 premiers chiffres décimaux 0 à 3. Deux bits suffisent et les combinaisons en binaire BCD sont les suivantes :

×

Résumé de la théorie et Guide de travaux dirigés

### NOTIONS DE MATHEMATIQUES APPLIQUEES A **L'INFORMATIOUE**

 $\overline{\mathbf{a}}$  $160$ **GT**  $\mathbf{1}$ 10: ici nous avons inversé la valeur de 2 bits à la fois  $\overline{2}$  $3 | 11$ 

Nous remarquons que pour aller du nombre (1) n à (2) n nous changeons les deux bits à la fois pour passer de (01), à (10),.

En code Gray, pour passer d'une ligne à la suivante, on inverse un seul bit de telle manière qu'il soit le bit le plus à droite possible conduisant à un nouveau nombre. Ce qui donne les combinaisons suivantes :

> 0 | 00 : on commence à zéro.  $|0|_1$  $\Lambda$ on inverse un seul bit le plus à droite possible conduisant  $2 |1|1$ à un nouveau nombre.  $\overline{a}$  $10$

5. Les codes de caractères

Afin de pouvoir transmettre ou stocker tous les types de caractères alphanumériques ou autres, des codes conventionnels ont été établis. Chaque caractère est associé à son équivalent en code numérique. Il existe de nombreux codes et nous pouvons citer pour mémoire le code ASCII, l'EBCDIC, L'UNICODE, l'UTF8...

6. Le code ASCII

Avec l'avènement des machines de traitement de l'information (téléscripteur, telex, ordinateur...) le code ASCII (American Standard Code for Information Interchange) est adopté comme standard dans les années 60. Le code ASCII de base représentait les caractères sur 7 bits (c'est-à-dire 128 caractères possibles, de 0 à 127). Le huitième bit est un bit de parité.

### Exemple:

En écrivant GRAY en ASCII nous obtenons :

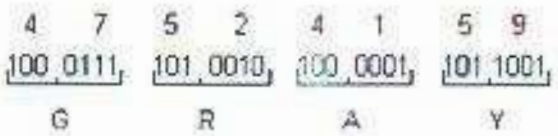

Avec la parité paire le résultat est le suivant :

1100.0111 - 0101:0010  $1100.0001$ , 0101.1001  $\tilde{G}$ 

**OFPPT/DRIF** 

- Le dénombrement : B.
- 1. Notation factorielle et propriétés :

En mathématiques, la factorielle d'un entier naturel n. notée n!, ce qui se lit soit « factorielle de n » soit « factorielle n », est le produit des nombres entiers strictement positifs inférieurs ou égaux à n.

La factorielle joue un rôle important en algèbre combinatoire parce qu'il y a n! façons différentes de permuter n objets. Elle apparaît dans de nombreuses formules en mathématiques, comme par exemple la formule du binôme et la formule de Taylor.

### a. Définition

Soit n un entier naturel. Sa factorielle est formellement définie par :

$$
n! = \prod_{i=1}^{n} i = 1 \times 2 \times 3 \times \cdots \times (n-1) \times n
$$

Par exemple :

$$
\bullet \quad 1! = 1
$$

$$
21 = 1 \times 2 = 2
$$

• 
$$
3! = 1 \times 2 \times 3 = 6
$$

 $10! = 1 \times 2 \times 3 \times 4 \times 5 \times 6 \times 7 \times 8 \times 9 \times 10 = 3628800$ 

#### Par convention:  $0! = 1$

La définition de la factorielle sous forme de produit rend naturelle cette convention puisque 0! est un produit vide, c'est-à-dire réduit à l'élément neutre de la multiplication.

### b. Propriétés:

La notion de la factorielle jouie de toutes les propriétés de la multiplication usuelle (distributivité, commutativité...). En plus, la factorielle obéit aux deux lois suivantes :

\n- $$
n! = n.(n-1)!
$$
\n- $(n+1)! = (n+1)...n!$
\n

2. Arrangements de r objets parmi n :

En mathématiques, lorsque nous choisissons k objets parmi n objets discernables et que l'ordre dans lequel les objets sont sélectionnés revêt une importance, nous pouvons les représenter par un k-uplet d'éléments distincts.

Exemple:

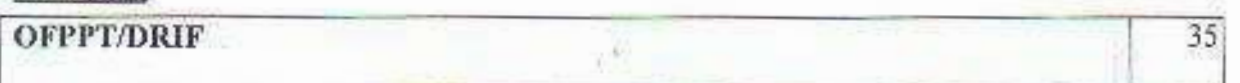

A un examen, cinq candidats tirent les uns après les autres un suiet dans une urne contenant des questions toutes différentes. Le premier tirage se fera sur un ensemble de 50 questions possibles. A chaque tirage suivant, la question qui vient d'être tirée est enlevée de l'urne. Ainsi, s'il on faisait passer 5 élèves, le tirage se ferait sur 50, puis sur 49, et ainsi de suite jusqu'à 46 qui représente l'ensemble des questions restantes dans l'urne pour le dernier tirage. L'arrangement va consister à additionner à chaque modification de cet ensemble de départ la nouvelle probabilité de piocher une question donnée. La solution pour cet exemple est donc un arrangement de 5 (k) à 50 (n). Si on remettait la question tirée de nouveau dans l'urne à chaque tirage, il s'agirait alors d'une combinaison.

### a. Définition:

Soient E un ensemble fini de cardinal n et k un entier naturel. Un k-arrangement sans répétition de E est une application injective de {1, 2, ..., k} dans E.

### b. Autre définition :

Soient E un ensemble fini de cardinal n et k un entier naturel. Un k-arrangement de E (ou karrangement sans répétition de E, ou encore arrangement sans répétition de n éléments pris k à k) est un k-uplet (a1, a2, ..., ak) d'éléments de E tel que ai≠ai ogsoit i, i € [1,k] avec i≠i.. Un tel k-unlet est aussi appelé k-liste distincte d'éléments de E.

### c. Théorème:

Soient E et F deux ensembles finis de cardinaux respectifs n et k. L'ensemble  $\mathcal{I}(F,E)$  des applications injectives de F dans E est fini et son cardinal est égal à n(n-1). (n-k+13 si k<n et 0 sinon. Ce cardinal se note  $A_{net}^k$  se lit « Ank ». On dit aussi qu'on a un arrangement de k à n.

### Remarque:

Construire un arrangement revient à placer les uns après les autres. k objets discernables pris parmi n. dans k cases numérotées et donc une permutation de n éléments est un n-arrangement de n éléments. La notion d'arrangement généralise donc celle de permutation.

### 3. Combinaisons de r objets parmi n :

#### Définition: я.

Une combinaison de r objets parmi n objets différents est un sous-ensemble non ordorné de r objets choisis parmi les n objets. On a la formule :

$$
\binom{n}{r} = \frac{1}{r!} \frac{n!}{(n-r)!} = \frac{n!}{r!(n-r)!}
$$

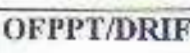

#### F. La probabilité:

1. Introduction:

Le calcul des probabilités s'occupe des phénomènes aléatoires (dits plus esthétiquement: "processus stochastiques"), c'est-à-dire de phénomènes qui ne mènent pas toujours à la même issue et qui peuvent êtres étudiés grâce aux nombres et à leurs conséquences et apparitions. Néanmoins, même si ces phénomènes ont des issues variées, dépendant du hasard, nous observons cependant une certaine régularité statistique. Le jet d'un dé, le tirage du Loto pourraient être analysés par les lois de la mécanique, mais ce serait trop compliqué et même impossible car il faudrait parfaitement connaître les conditions initiales ce qui comme vous pouvez le voir dans le chapitre de physique quantique ondulatoire est de toute façon impossible.

La modélisation par le calcul des probabilités a alors été inventée par A.N. Kolmogorov dans un livre paru en 1933. Cette modélisation est faite à partir de l'espace de probabilités (U, A, P) que nous définirons de manière simpliste un peu plus loin et de manière beaucoup plus précise dans le chapitre traitant dans la théorie de la mesure (voir section d'algèbre).

### Remarque:

Une grande partie du contenu de ce chapitre est très peu satisfaisante à notre goût. Nous faisons cependant tous les efforts possibles pour essayer de faire digérer et présenter cette branche qui pose souvent problème lors des études scolaire de la meilleure manière quoi soit mais nous rencontrons de grandes difficultés. Effectivement nous aimerions nous passer d'exemples et d'exercices et de faire que le tout soit cependant parfaitement compréhensible et clair mais cela est difficile car il nous faut revoir toute la manière d'aborder cette branche des mathématiques. Nous vous remercions donc pour votre compréhension si certaines choses ne sont à ce jour pas claires.

### 2. UNIVERS DES ÉVÉNEMENTS :

### a. Définitions :

D1. L'univers des événements (dit des "observables" aussi) U est l'ensemble de toutes les issues (résultats) possibles qui se présentent au cours d'une épreuve aléatoire déterminée.

D2. Soit U un univers et A un événement, nous disons que l'événement A "à lieu" (ou "se réalise") si lors du déroulement de l'épreuve se présente l'issue *i* ( $i \in U$ ) et que  $(i \in A)$  dans le cas contraire, nous disons que  $A$  "n'a pas lieu".

D3. Le sous-ensemble vide  $\emptyset$  de U s'appelle "événement impossible". En effet, si lors de l'épreuve l'issue <sup>i</sup> se présente, nous avons toujours <sup>j</sup>  $\notin \emptyset$  et donc l'événement  $\emptyset$ n'a donc jamais lieu.

**OFPPT/DRIF** 

D4. Le sous-ensemble A de U s'appelle "événement certain". En effet, si lors de l'énreuve l'issue i se présente, nous avons toujours  $i \in U$  (car U est l'univers des événements): l'événement U a donc toujours lieu.

D5. Soit A et B deux sous-ensembles de U. Nous savons que l'événement  $A \cup B$  et  $A \cap B$ sont tous deux des sous-ensembles de LL donc des événements

Si deux événements  $A$  et  $B$  sont tels que :

 $A \cap B = \emptyset$ 

Les deux événements ne neuvent pas êtres réalisables pendant la même épreuve (résultat de lancer d'un dé typiquement), nous disons qu'ils sont des "événements incompatibles".

Sinon, si:

### $A \cap B \neq \emptyset$

Les deux événements peuvent êtres réalisables dans la même épreuve (possibilité de voir un chat noir au moment où on passe sous une échelle par exemple), nous disons inversement qu'ils sont des "événements indépendants" (nous y reviendrons plus en détails dans l'étude des axiomes des probabilités).

### b. AXIOMES

La probabilité d'un événement sera en quelque sorte le rénondant de la notion de fréquence d'un phénomène aléatoire, en d'autres termes, à chaque événement nous allons attacher un nombre réel, appartenant à l'intervalle [0:1], qui mesurera sa probabilité (chance) de réalisation. Les propriétés des fréquences que nous pouvons mettre en évidence lors d'épreuves diverses nous permettent de fixer les axiomes des probabilités.

Attention! La théorie des probabilités représente un cadre théorique dans lequel pous allons pouvoir modéliser le domaine de l'incertain. Comme dans toute formalisation, il existe une part de schématisation de la réalité, qui implique que les résultats obtenus ne seront valides que dans la mesure où cette représentation abstraite et simplifiée de la réalité n'est pas trop éloignée de cette dernière.

Soit U un univers. Nous disons que nous définissons une probabilité sur les événements de U si à tout événement  $A$  de  $U$  nous associons un nombre  $P(A)$ , appelé "probabilité à priori de l'événement A" ou "probabilité marginale de A", satisfaisant aux quatre axiomes suivants :

A1. Pour tout événement A:

$$
-1\lambda P(A) \geq 0
$$

Ainsi, la probabilité de tout événement est un nombre positif supérieur ou égal à zéro oiu inférieur ou égal à 1.

 $\mu^{\frac{1}{N}}$ 

**OFPPT/DRIE** 

A2. La probabilité de l'événement certain ou de l'ensemble des événements est égal à 1 :

 $P(U) = 1$ 

A3. Si  $A \cap B = \emptyset$ , alors:

$$
P(A \cup B) = P(A) + P(B)
$$

La probabilité de la réunion ("ou") de deux événements incompatibles est égale à la somme de leurs probabilités (loi d'addition). Nous parlons alors de "probabilité disjointe" et la notons  $P(A,B)$ .

Autrement dit sous forme plus générale : si  $(A_i)_{i \in \mathbb{N}}$  est une suite d'évènements disjoints deux à deux ( $A$  et  $A_j$  ne neuvent pas se produire en même temps si  $1 \neq j$ ) alors :

$$
P\left(\bigcup_{i\in\mathbb{N}}A_i\right)=\sum_{i\in\mathbb{N}}P(A_i)
$$

Une conséquence immédiate des axiomes (A2.) et (A3.) est la relation entre les probabilités d'un événement  $A$  et de complémentaire, noté  $\overline{A}$  :

$$
P(\overline{A}) = 1 - P(A)
$$

A4. Si A et B sont indépendants (ou mutueliement exclusifs), nous avons  $A \cap B \neq \emptyset$ , alors (cet axiome est très important en statistiques!) :

 $P(A \cap B) = P(A) \cdot P(B)$ 

La probabilité de l'intersection ("et") de deux événements indépendants est égale au produit de leurs probabilités (loi de multiplication). Nous parlons alors de "probabilité conjointe" et la notons  $P(A,B)$ .

Autrement dit sous forme plus générale : les événements A. A<sub>v</sub>sont indépendants si la probabilité de l'intersection est le produit des probabilités :

$$
P\left(\bigcap_{i\in\mathbb{N}}A_i\right)=\prod_{i\in\mathbb{N}}P(A_i)
$$

### Remarque:

Attention ! Il ne faut pas confondre "indépéndants" et "incompatibles". Deux événements indépendants de probabilités non nulles ne sont jamais indépendants. Si l'un des deux se produit, l'autre ne peut pas se produire.

**OFPPT/DRIF** 

Soit U un univers comportant un nombre fini n d'issues possibles :

$$
U = \begin{pmatrix} i_1, i_2, \ldots, i_n \end{pmatrix}
$$

Les événements :

$$
I_1 = \{i_1\}, I_2 = \{i_2\}, \ldots, I_n = \{i_n\}
$$

Sont appelés "événements élémentaires". Lorsque ces événements ont même probabilité, nous disons qu'ils sont "équiprobables". Dans ce cas, il est très facile de calculer leur probabilité. En effet, ces événements étant par définition indépendants entre eux à ce niveau de notre discours, nous avons en vertu de l'axiome 3 des probabilités :

$$
P(I_1 \cup I_2 \cup ... \cup I_n) = P(I_1) + P(I_2) + ... + P(I_{n-1}) + P(I_n)
$$

Mais puisque :

$$
P(I_1 \cup I_2 \cup ... \cup I_n) = P(U) = 1
$$

et que les probabilités du membre de droite sont par hypothèse équiprobables, nous avons :

$$
P(I_1) = P(I_2) = P(I_3) = \dots = P(I_n) = \frac{1}{n}
$$

Soient deux évênements  $A$  et  $B$  réalisés respectivement  $n$  et  $m$  fois au cours de  $N$  épreuves. Nous avons done:

$$
P(A) = \frac{Card(A)}{N} = \frac{n}{N} \quad P(B) = \frac{Card(B)}{N} = \frac{m}{N}
$$

Si de plus A et B sont réalisés simultanément N fois, nous avons pour probabilité conjointe :

$$
P(A \cap B) = \frac{n \cdot m}{N^2}
$$

### 3. PROBABILITÉS CONDITIONNELLES

Que pouvons-nous déduire sur la probabilité de l'événement B sachant que l'événement A est réalisé? Cette probabilité est appelée "probabilité conditionnelle" ou "technique baysiènne" de B sachant A et se note dans le cadre de l'étude des probabilités conditionnelles :

$$
P(B \mid A)
$$

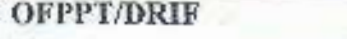

Et dans la pratique :

 $P(B|A)$ 

Remarque : Cette probabilité est aussi appelée "fonction de vraisemblance de A".

Dans notre cas, nous avons :

$$
P(B \mid A) = \frac{k}{n} \quad \text{or} \quad P(A \mid B) = \frac{k}{m}
$$

La deuxième relation étant appelée la "probabilité à posteriori" de A sachant B. Elle est postérieure, au sens qu'elle dépend directement de B.

Nous voulons définir la probabilité d'un événement conditionnellement (relativement) à un autre événement. Historiquement, le premier mathématicien à avoir utilisé correctement la notion de probabilité conditionnelle fut Thomas Bayes (1702-1761). Aussi parlons-nous souvent de Bayes ou de bayésien dès que des probabilités conditionnelles sont en jeu: formule de Bayes, statistique bayésienne...

La notion de probabilité conditionnelle que nous allons introduire est beaucoup moins simple qu'elle ne paraît a priori et les problèmes de conditionnement sont un source inépuisable d'erreurs en tout genre. A titre d'illustration, nous pourrons méditer la petite histoire suivante:

Il est extrêmement improbable que deux personnes avant chacune une bombe prennent le même avion. Quelle est alors la meilleure façon d'éviter d'avoir une bombe dans son avion? Réponse; il faut se munir d'une bombe puisque la probabilité qu'il y ait une deuxième bombe sachant qu'il y en a déjà une est extrêmement faible...

Revenons à des considérations plus mathématiques.

Supposons que nous ayons deux dès. Imaginons maintenant que nous ayons lancé seulement le premier dé. Nous voulons savoir quelle est la probabilité qu'en lançant le second dé, la somme des deux chiffres vaille 12. Ainsi, la probabilité d'obtenir 12 sachant la valeur du premier dé est totalement différente de la probabilité d'obtenir 12 en lançant les deux dès. Comment calculer cette nouvelle probabilité? Prenons le problème dans l'autre sens. Supposons que le résultat du premier dé soit 6. Un argument empirique du type "règle de trois" (voir mathématiques financières) nous dirait (imagination) que la probabilité que la somme des chiffres des deux dès vaille 8 ou 9 sera le double de la probabilité que la somme des chiffres vaille 7. Formalisons la démarche. Après le lancer du premier dé, nous avons une nouvelle loi qui tient compte de l'information supplémentaire:

 $A = \{$ le résultat du premier lancer est.

Notons cette nouvelle Ioi P( / A). Comment Ia déterminer? Deux solutions sont envisageables:

S1. Soit nous remodelions notre problème

**OFPPT/DRIF** 

### S2. Soit nous calculons  $P(./A)$

À partir de la probabilité P initiale. Nous allons choisir la deuxième solution. Soit  $B \subset A$ . En généralisant l'argument "règle de trois", nous pressentons que  $P(B \mid A)$  doit être proportionnel à  $P(B)$ , la constant de proportionnalité étant déterminée par la normalisation  $P(A/A) = 1$ 

Soit maintenant  $B \subseteq A^c$  (B est inclus dans le complémentaire de<sup>A</sup>). Il est assez intuitif que  $P(B/A) = 0$  Ceci nous mêne aux définitions suivantes :

$$
P(B \mid A) = \frac{P(A \cap B)}{P(A)} \quad \text{et} \quad \frac{P(A \cap B) - P(A \cap B)}{P(B)}
$$

Le nombre  $P(B/A)$  s'appelle "probabilité conditionnelle de B sachant  $A$ ".

### Interprétation :

La connaissance d'une information sur une expérience neut modifier l'idée que nous nous faisons de la probabilité d'un évènement. Ainsi, le fait de savoir que B est réalisé réduit l'ensemble des résultats possibles de U à B. A partir de là, seules les éventualités de  $A \cap B$  ont

une importance, La probabilité de A sachant B doit donc être proportionnelle à  $P(A \cap B)$ <sub>Le</sub> coefficient de proportionnalité  $1/P(B)$  assure que l'application qui à A associe  $P(A \mid B)$  est bien une probabilité, pour laquelle B est l'événement certain.

### Remarque:

Attention la notation  $P(B \mid A)$  est quelque peu dangereuse. En effet,  $B \mid A$  n'est pas un événement (ni une division par ailleurs...)!

Une loi de probabilité conditionnelle est une loi de probabilité. En particulier si  $A_1$ ,  $A_2$ <sub>sont</sub> disjoints (incompatibles) et réalisé parmi les expériences où B l'est aussi. Alors :

$$
P(A_1 \cup A_2 \mid B) = P(A_1 \mid B) + P(A_2 \mid B)
$$

Aussi:

$$
P(\overline{A} \mid B) = 1 - P(A \mid B)
$$

La définition des probabilités conditionnelles s'utilise souvent sous la forme :

$$
P(A \cap B) = P(A \mid B) \cdot P(B) = P(B \mid A)P(A)
$$

Soit:

**OFPPT/DRIF** 

 $42.$ 

$$
P(B \mid A) = \frac{P(A \mid B)P(B)}{P(A)}
$$

### Exemple:

Supposons une maladie comme la méningite. La probabilité de l'avoir sera noté  $P(M) = 0.001$  (chiffre arbitraire pour l'exemple) et un signe de cette maladie comme le mal de tête qui sera noté  $P(S) = 0.1$ . Supposons connu la probabilité d'avoir mal à la tête si nous avons une méningite  $P(S/M) = 0.9$ . Le théorème de Baves donne alors la probabilité d'avoir un méningite si nous avons mal à la tête! :

$$
P(M \mid S) = \frac{P(S \mid M) P(M)}{P(S)} = 0.09
$$

Maintenant, notons que nous avons aussi:

$$
P(A) = \sum_{i \in I} P(A \cap B_i) = P(A \cap B) + P(A \cap B^c) = P(A \cap B)P(B) + P(A \cap B^c)P(B^c)
$$
  
= 
$$
\sum_{i \in I} P(A \cap B_i) P(B_i)
$$

qui est la "formule des probabilités totales" ou encore "théorie des probabilités totales". Mais aussi, pour tout *i*, nous avons :

$$
P(B_j \mid A) = \frac{P(B_j \cap A)}{P(A)} = \frac{P(A \mid B_j)P(B_j)}{\sum_i P(A \mid B_i)P(B_i)}
$$

Il faut savoir que les implications de ce théorème sont cependant considérables dans le quotidien, dans la médecine, dans l'industrie et dans le domaine du Data Mining informatique.

Ainsi, pour résumer simplement, si A et B sont deux évènements, le théorème de Bayes permet de déterminer la probabilité de A sachant B, si nous connaissons les probabilités de A, de B et de B sachant A.

 $G$ . Résoudre des problèmes de probabilité et de statistique.

1. Notion de variables qualitatives.

Se dit, en statistique, d'une variable pour laquelle la valeur mesurée sur chaque individu (parfois qualifiée de catégorie ou de modalité) ne représente pas une quantité. On ne peut alors pas calculer un total pour un ensemble d'individus. Les variables qualitatives s'opposent aux variables quantitatives.

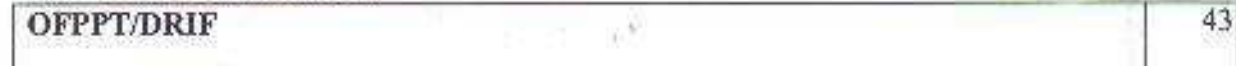

On distingue le cas particulier des variables ordinales qui sont des variables qualitatives numériques. Exemple de l'appréciation des clients pour un produit, au'on peut noter de -2 (très mauvais) à +2 (excellent), en passant par zéro (indifférent).

2. Notion de variables quantitatives.

Se dit, en statistique, d'une variable pour laquelle la valeur mesurée sur chaque individu représente une quantité. On peut alors calculer un total nour un ensemble d'individus.

Exemple du poids d'un ensemble d'individus. Si plusieurs individus montent sur une balance. leur masse totale est la somme de leurs masses individuelles

Contre exemple de la variable étage d'un ensemble de logements. Cette variable est mesurée par un nombre, mais ce n'est pas une quantité, on ne peut pas faire un total avec les étages de plusieurs logements. Par contre, la variable "pièces" des logements est quantitative.

Les variables quantitatives s'opposent aux variables qualitatives, nour lesquelles le calcul d'un total associé à plusieurs individus à partir de leurs valeurs individuelles ne peut pas résulter d'une opération mathématique.

3. Représentation des variables qualitatives et qualitatives.

Deux représentation graphiques sont adaptées aux variable qualitatives : la représentation en tuyaux d'orgue et celle en secteurs circulaires :

- · Tuyaux d'orgue : On représente pour chaque modalité un bâton dont la hauteur est proportionnelle à l'effectif (ou la fréquence) correspondant.
- · Secteurs circulaires : chaque modalité est représentée par un secteur circulaire d'angle proportionnel à l'effectif correspondant.
- · Histogramme des fréquences : une correspondance d'aire est établie avec la modalité

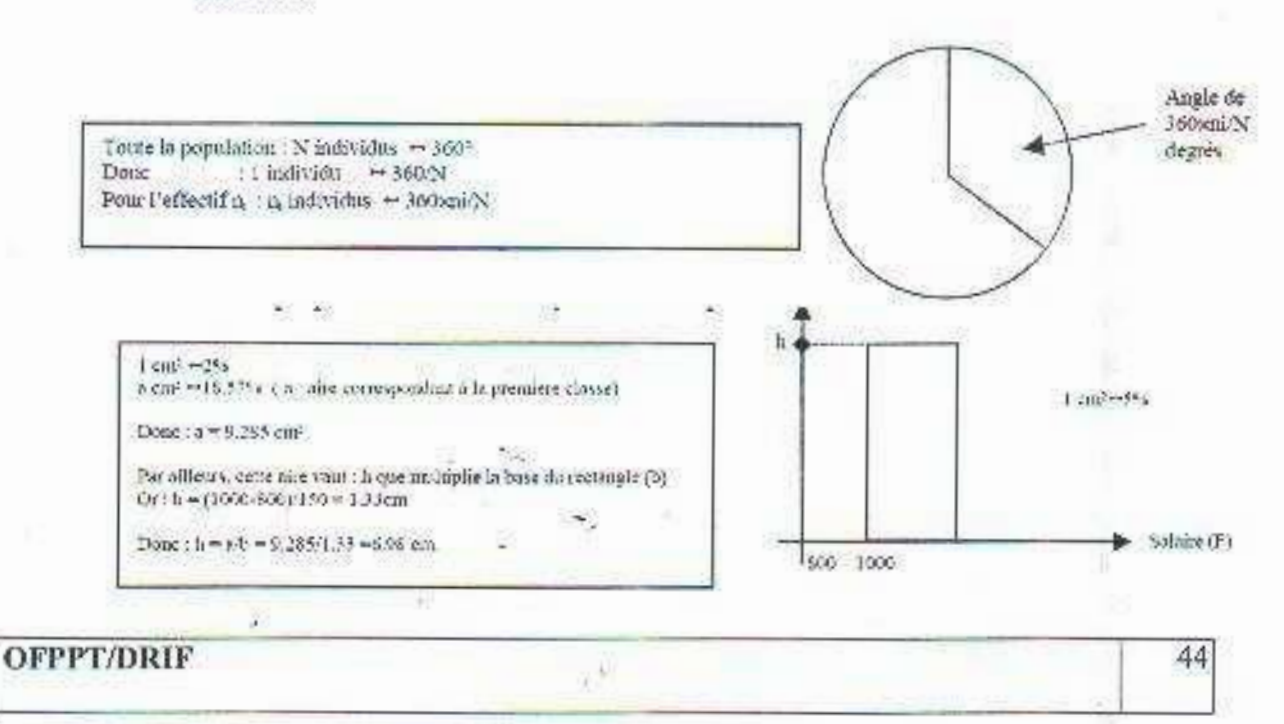

4. Calcul des paramètres de tendance.

Il s'agit de trouver des valeurs permettant de synthétiser l'information contenue dans une série statistique quantitative.

#### Paramètre de tendance centrale :  $\Omega$ .

### La movenne:

Elle se calcule comme suit :

$$
m(x) = \frac{x_1 n_1 + x_2 n_2 + \dots + x_p n_p}{n} = x_1 \frac{n_1}{n} + \dots + x_p \frac{n_p}{n}
$$

La médiane:

La médiane Me est la valeur permettant de séparer la population en deux narties égales : Pour 50% des individus la valeur de la variable supérieur à Me et nour 50% elle est en dessous de Me.

### b. Paramètres de dispersion :

Un paramètre de tendance centrale ne peut pas être un bon résumé statistique. La movenne ne permet pas de distinguer une distribution de notre où tous les étudiants auraient 10/20 d'une distribution où les étudiants auraient pour moitié 0/20 et 20/20 : dans ces deux cas la movenne est la même mais la dispersion des note autour de cette dernière diffère d'un cas à un autre.

### L'écart type :

L'écart type, noté s(x), est la racine carrée de la variance,  $v(x) = m(x^2) - m(x)^2$ . Un calcul simple montre que :

$$
\nu(x) = x_1^2 \frac{n_1}{n} + \dots + x_p^2 \frac{n_p}{n} - m^2
$$

Les quartiles :

Les quartiles, O1, O2, O3 divisent l'effectif de la série statistique préalablement ordonnée par ordre croissant en quatre parties égales. On s'apercoit que le deuxième quartile n'est autre que la médiane. Le principe du calcul des premiers et troisième quartiles est identique à celui de la médiane : O1 est associé à 25% et O3 à 75%.

y.b

### • Le coefficient de corrélation :

Il quantifie la corrélation linéaire. On le note généralement r(X ; Y) ou plus simplement r. Ce coefficient est égale à :

$$
r(X;Y) = \frac{\text{cov}(X;Y)}{s(X)s(Y)}
$$

Où Cov(X;Y) est la covariance de X et Y et s'obtient comme suit :

$$
cov(X;Y) = \frac{(x_1 - m(X))(y_1 - m(Y)) + (x_2 - m(X))(y_2 - m(Y)) + ... + (x_p - m(X))(y_p - m(Y))}{n}
$$

### **OFPPT/DRIF**

# **GUIDE DES TRAVAUX DIRIGES**

# **TRAVAUX DIRIGES**

#### $A^{\circ}$ Systèmes de numération :

- 1- Représenter [2153]<sub>6</sub> dans le système décimal. (Solution: 501)
- 2- Convertir [0, 3123], dans le système décimal. (Solution: 0, 85546875)
- 3- Convertir le décimal 626, 4375 dans le système à base 4 (Solution: 21302, 13)
- 4- Convertir le décimal 1476 dans le système octal. (Solution: 2704)
- 5- Convertir l'octal [25146]<sub>8</sub> dans le système décimal. (Solution: 10854)
- 6- Convertir en binaire les nombres :
	- a. [43027]<sub>8</sub>
	- $b. [21, 673]_8$
	- (Solution: a: 100011000010111, b: 010001, 110111011)
- 7- Convertir en octal :
	- a. 11101010110
	- b. 1001101.01100001
- 8- Effectuer les additions suivantes en octal :

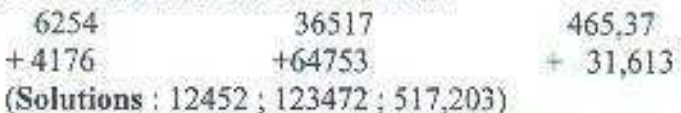

- 9- Evaluer les compléments à 8 des nombres suivants en octal :
	- a. 40613
	- b. 716520
	- c. 335500
	- (Solutions: 37165; 061260; 442300)
- 10- Effectuer chacune des soustractions suivantes en octal :
	- a.  $6214 3527$
	- b.  $4617263 1423736$
	- (Solutions: 2465; 3173324)
- 11- Convertir en hexadécimal le décimal  $X = 15,321$
- 12- Transformer l'hexadécimal 1A74 en sa forme décimale
- 13- Convertir en binaire les hexadécimaux :
	- a. 3D59
	- b. 27, A3C
- 14- Convertir en hexadécimal les binaires :
	- a. 10110100101110
	- b. 11100.1011011011
- 15-Effectuer:
	- a.  $82C5 + 9D86$
	- b.  $83A7F4 + B5B63$
	- c.  $4C$ ,  $3E + 2$ ,  $5D8$
- 16-Calculer les compléments à 16 de :
	- a. 74B9

### **OFPPT/DRIF**

 $\mathcal{V}^k$ 

- b. 5C0F8
- c. 2A7600

17-Effectuer:

- a. 74B64-42AF
- b.  $9C4D819 23C0482$

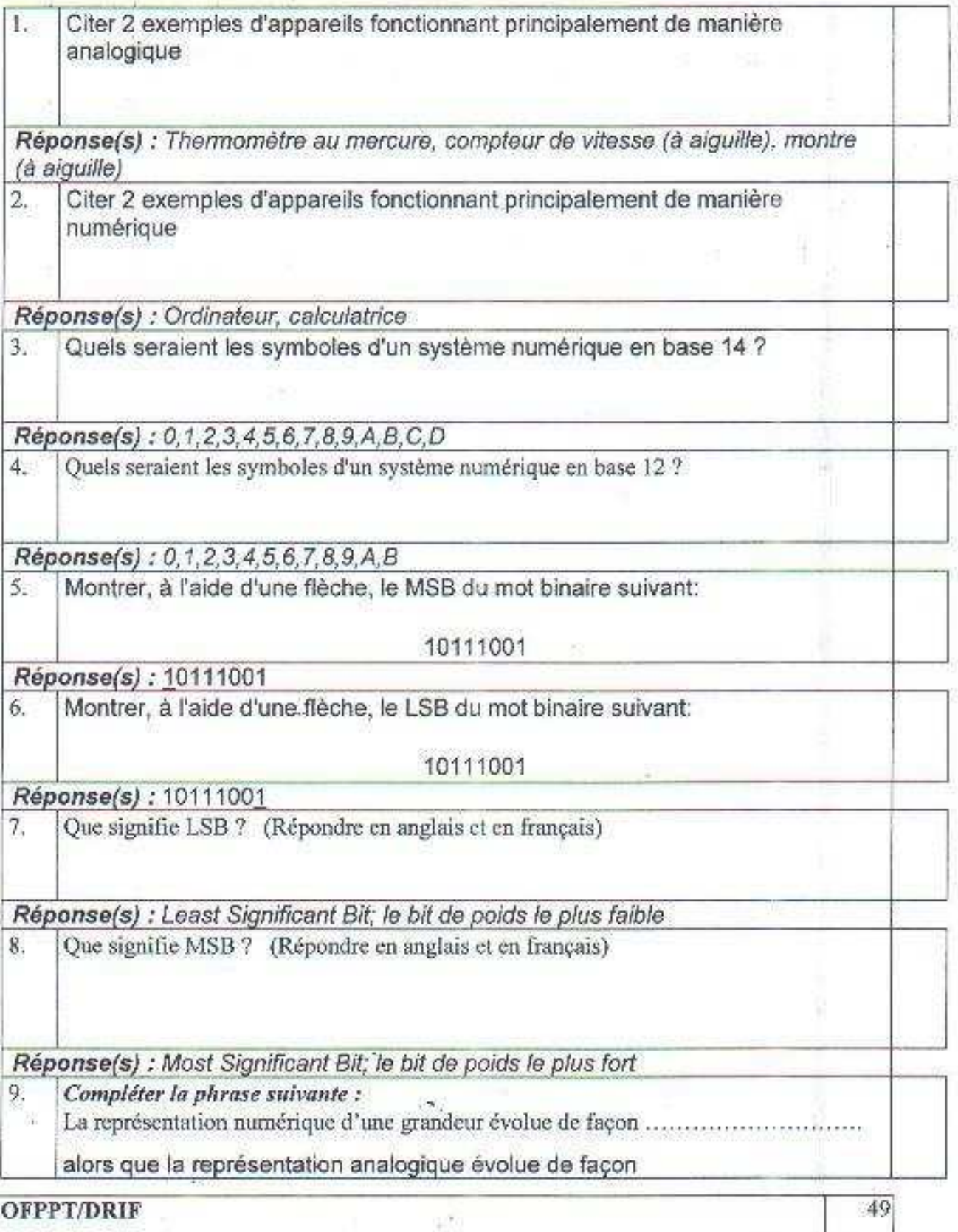

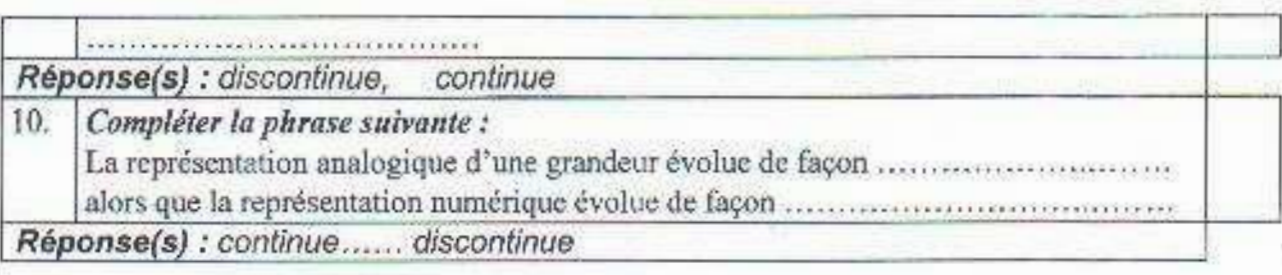

# Conversion décimal -> binaire

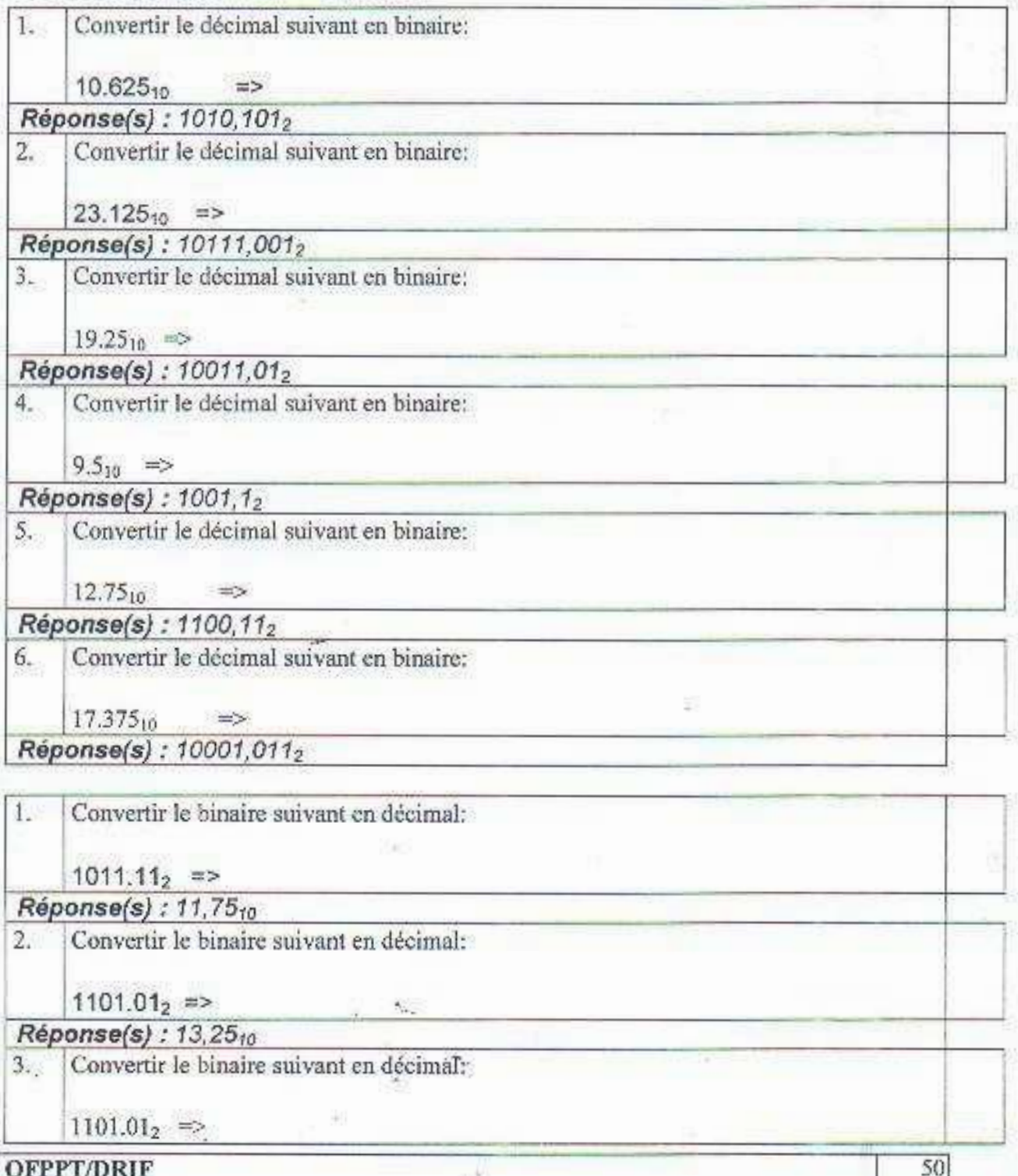

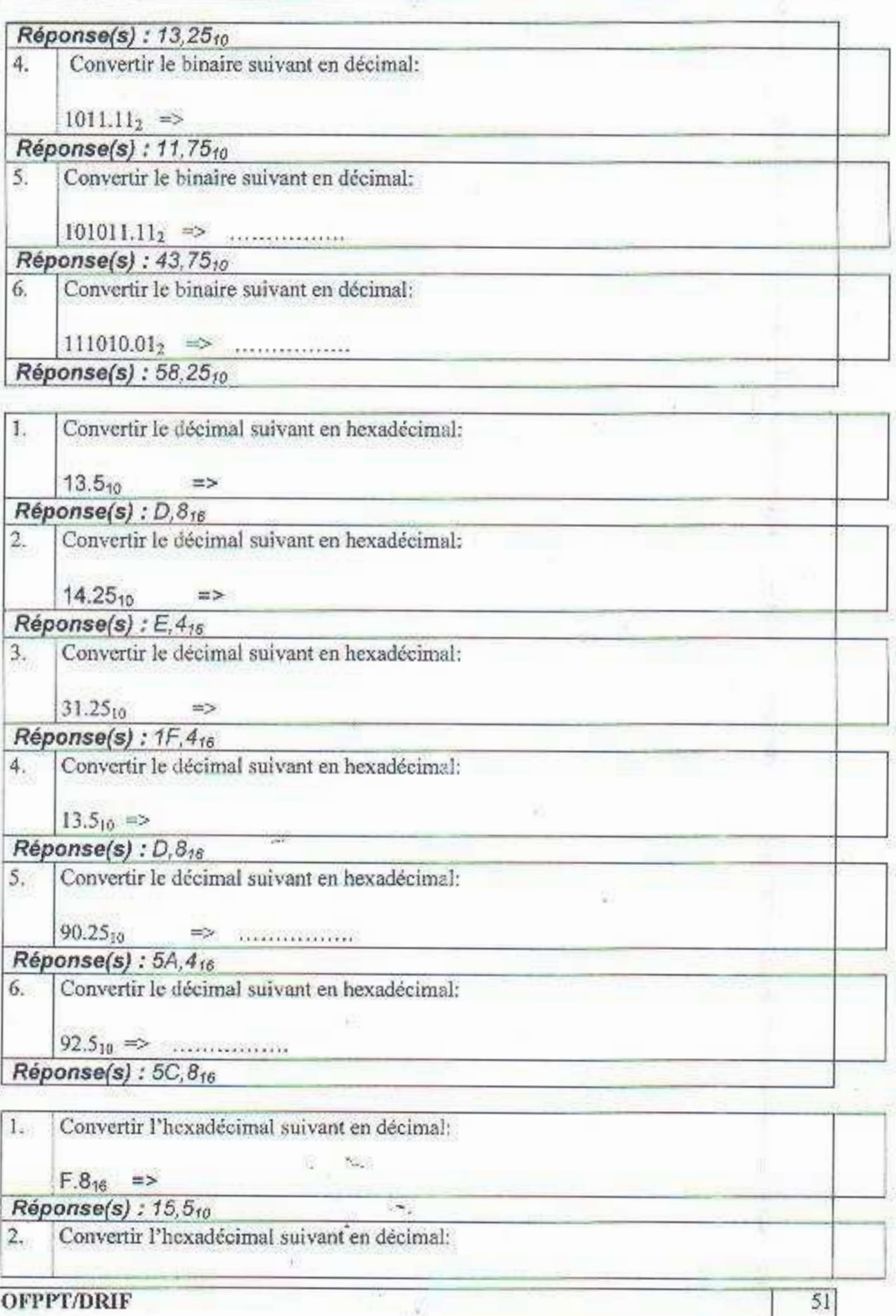

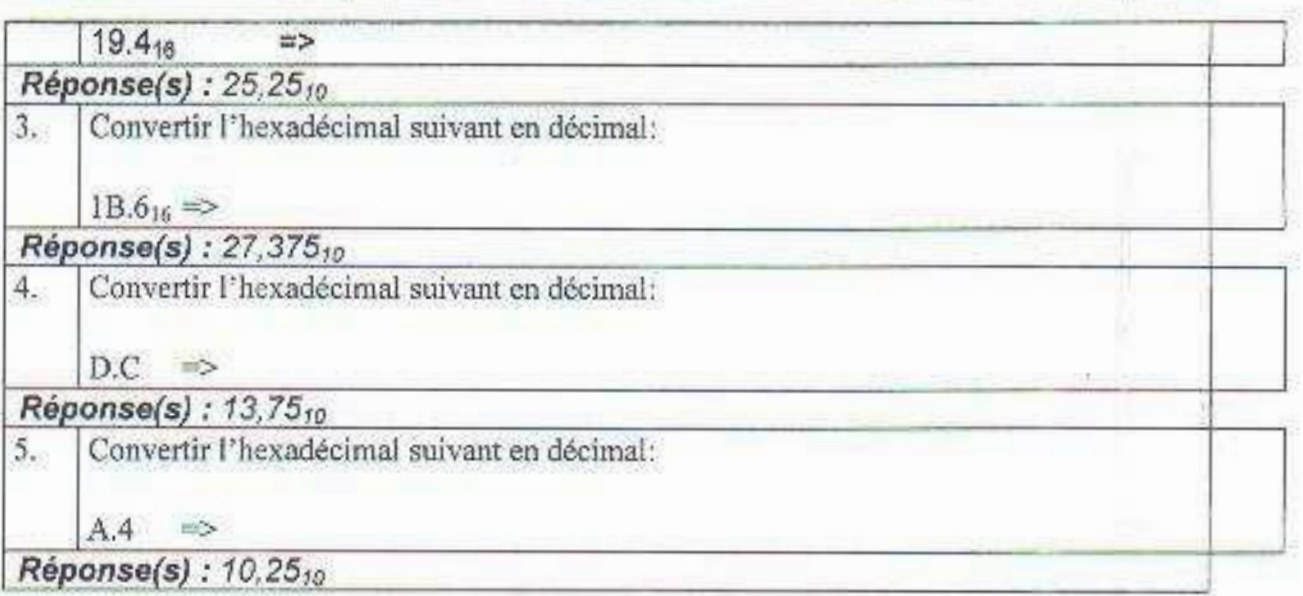

Exercice 1 (Système de numération: conversion):

- a- Convertir (102)<sub>10</sub> en Binaire, Octal et Hexadécimal.
- b- Convertir (110011101)<sub>2</sub> en Décimal, Octal et Hexadécimal.
- c- Convertir (715)<sub>8</sub> en Binaire, Décimal et Hexadécimal.
- d- Convertir (FOE)16 en Binaire, Décimal et Octal.

NB : montrez la méthode utilisée exhaustivement.

Exercice 2 (logique combinatoire et algèbre de Boole):

Soit F une fonction logique décrite comme suit :

 $\begin{cases} F(a,b,c) = 0 \text{ si le nombre des } 0 \text{ est plus grand que celui des } 1 \\ F(a,b,c) = 1 \text{ dans le cas contraire} \end{cases}$ 

- a- Donner la table de vérité de F.
- b- Déduire l'expression algébrique de F.
- c- Dresser la table de karnaugh et donner l'expression simplifiée de F.
- d- Tracer le logigramme de F après simplification.
- e- Cette fonction peut elle servir pour détecter les erreurs de transmission ? expliquez.

### **DEVOIR NON SURVEILLE** (Décodeur 7 segments)

### Préambule:

On appelle décodeur 7 segments le système nermettant de passer du mot d'entrée codé binaire 4 bits au mot de sortie codé 7 segments (dans notre cas l'affichage se fera de 0 à 9).

L'interprétation visuelle de l'affichage du chiffre est formée par l'allumage des segments d'un afficheur. Soient E0, E1, E2, E3 les variables d'entrées du clavier. Soient a, b, c, d, e, f, g les variables de sorties correspondant aux 7 segments. (Si la variable est active (niveau haut) le segment est allumé). Les segments sont répartis de la manière suivante :

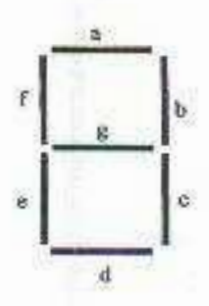

 $53$ 

### Caractères possibles :

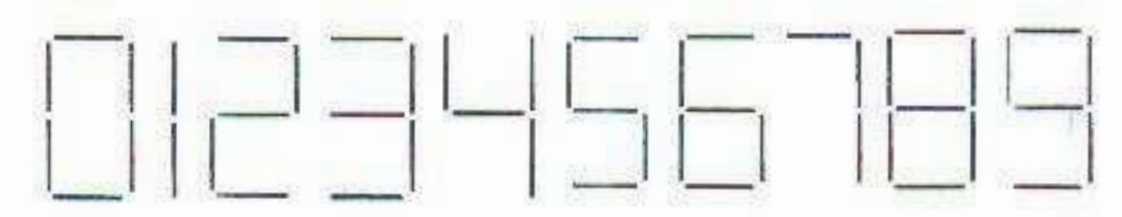

### Objectif:

Nous souhaitons donc réaliser un système qui nermet le passage du code binaire 4 bits au code 7 segments. Plus précisément l'affichage de tous les chiffres décimaux de 0 à 9. Dans notre système il y a des combinaisons qui sont indésirables, 10: 11: 12: 13: 14: 15. +

Ces états s'annellent des aléas de fonctionnement, dans les tableaux de Karnaugh on les matérialise par un X.

### Schéma du décodeur 7 segments :

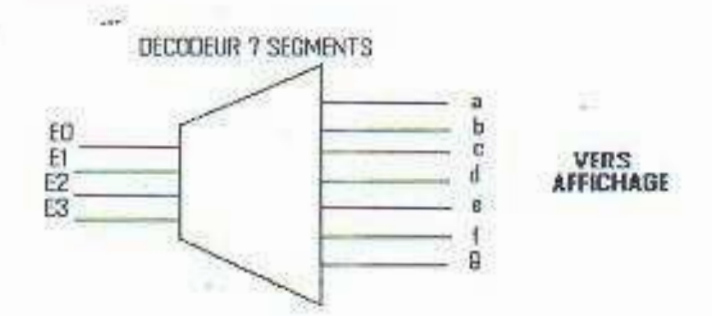

### **Ouestions:**

 $\Omega$ 

a-Donner la table de vérité des sorties (a, b, c, d, e, f, g) en fonction des entrées E0, E1, E2. E3.

b- Dresser la table de Karnaugh qui correspond à chaque sortie et donner son expression simplifiée.

x

gigramme de chaque sortie (a, b, c, d, e, f, g).

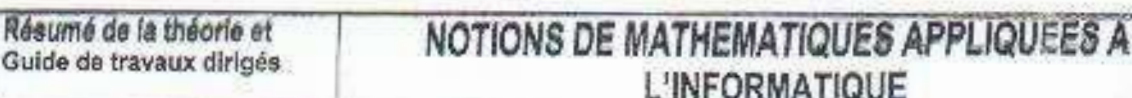

#### يح تين التكونين المصدر واذهب الله المشتصل OFPPT

Office de la Formation Professionnelle et de la Promotion du Travail Direction Régionale

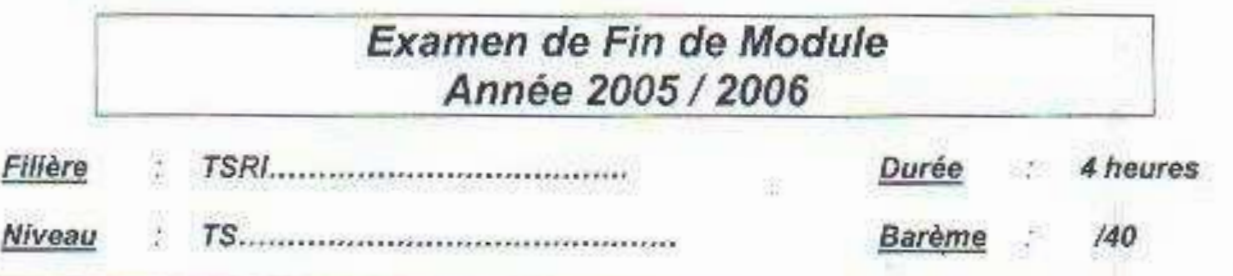

# **SYSTÈMES DE NUMÉRATION :**

### **EXERCICE 1:**

- 1.1 Convertir en base 10 les nombres suivants · (1101101)2 (1567)8 (FF)16 (100)16 (10101, 101)2
- 1.2 Convertir en binaire (base 2) :  $(28, 408)$ <sub>14</sub>  $(65)_8$   $(CAFE)_{16}$  $(255)_{10}$  $(121.25)_{10}$
- 1.3 Codifier sur 8 bits les nombres suivants :  $(-1)$ <sub>10</sub>  $(-128)$ <sub>10</sub>  $(127)$ <sub>10</sub>

### **EXERCICE 2:**

2.1 - Effectuer les opérations suivantes en binaire :

- $>10010101+101001$
- $> 110111 10101$
- $>1001 \times 111$
- $\geq 101010$  divisé par 110

2.2 - Trouver la valeur de x vérifiant l'équation suivante : (101)  $v_2 = 5$ 

# ALGÈBRE DE BOOLE:

### **EXERCICE 1:**

1- dessiner les logigrammes des fonctions suivantes en utilisant des portes à deux entrées:

- $1.1 F(A, B, C) = A \oplus B \oplus C$
- 1.2-  $G(A,B,C,D) = A \oplus BC \oplus (A+D)$

2- Montrer les relations suivantes :

2.1-  $A \oplus B = \overline{A} \oplus B = A \oplus B$ 

2.2- A + BC = (A+B) (A+C)

### **OFPPT/DRIF**

# 2.3-  $AB + \bar{A}C = AB + \bar{A}C + BC$

3- Soit la table de vérité suivante, avec x comme entrée et F1, F2, F3 et F4 comme sorties :

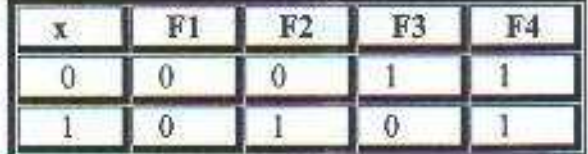

Donner les expressions :  $F1(x)$ ,  $F2(x)$ ,  $F3(x)$ ,  $F4(x)$ .

### **EXERCICE 2**

Considérons le schéma logique suivants comportant :

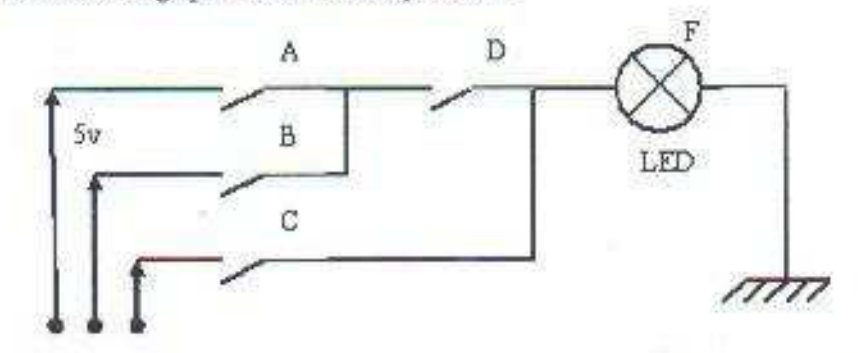

- 1- Donnez la table de vérité de F, et exprimer F en fonction de A, B, C et D.
- 2- Simplifiez la fonction F.
- 3- Donnez le logigramme de F.